# **Functions**

About the Course

57 teaching assistants (TAs), formally known at Berkeley as GSIs or UGSIs:

57 teaching assistants (TAs), formally known at Berkeley as GSIs or UGSIs:

• Teach lab & discussion sections

57 teaching assistants (TAs), formally known at Berkeley as GSIs or UGSIs:

- Teach lab & discussion sections
- Hold drop-in office hours

57 teaching assistants (TAs), formally known at Berkeley as GSIs or UGSIs:

- Teach lab & discussion sections
- Hold drop-in office hours
- Lots of other stuff: develop assignments, grade exams, etc.

57 teaching assistants (TAs), formally known at Berkeley as GSIs or UGSIs:

- Teach lab & discussion sections
- Hold drop-in office hours
- Lots of other stuff: develop assignments, grade exams, etc.

50+ mentors:

57 teaching assistants (TAs), formally known at Berkeley as GSIs or UGSIs:

- Teach lab & discussion sections
- Hold drop-in office hours
- Lots of other stuff: develop assignments, grade exams, etc.

50+ mentors:

• Teach mentoring sections

- 57 teaching assistants (TAs), formally known at Berkeley as GSIs or UGSIs:
- Teach lab & discussion sections
- Hold drop-in office hours
- Lots of other stuff: develop assignments, grade exams, etc.

50+ mentors:

- Teach mentoring sections
- Hold drop-in office hours

- 57 teaching assistants (TAs), formally known at Berkeley as GSIs or UGSIs:
- Teach lab & discussion sections
- Hold drop-in office hours
- Lots of other stuff: develop assignments, grade exams, etc.

50+ mentors:

- Teach mentoring sections
- Hold drop-in office hours
- Lots of other stuff: homework parties, mastery sections, etc.

- 57 teaching assistants (TAs), formally known at Berkeley as GSIs or UGSIs:
- Teach lab & discussion sections
- Hold drop-in office hours
- Lots of other stuff: develop assignments, grade exams, etc.

50+ mentors:

- Teach mentoring sections
- Hold drop-in office hours
- Lots of other stuff: homework parties, mastery sections, etc.

200+ academic interns help answer individual questions during lab

- 57 teaching assistants (TAs), formally known at Berkeley as GSIs or UGSIs:
- Teach lab & discussion sections
- Hold drop-in office hours
- Lots of other stuff: develop assignments, grade exams, etc.

50+ mentors:

- Teach mentoring sections
- Hold drop-in office hours
- Lots of other stuff: homework parties, mastery sections, etc.

200+ academic interns help answer individual questions during lab

2,000 fellow students make CS 61A unique

**Lecture**: Videos posted to cs61a.org before each live lecture

**Lecture**: Videos posted to cs61a.org before each live lecture **Lab section**: The most important part of this course (*next week*)

**Lecture**: Videos posted to cs61a.org before each live lecture **Lab section**: The most important part of this course (*next week*) **Discussion section**: The most important part of this course (*this week*)

**Lecture**: Videos posted to cs61a.org before each live lecture **Lab section**: The most important part of this course (*next week*) **Discussion section**: The most important part of this course (*this week*) **Staff office hours**: The most important part of this course (*next week*)

**Lecture**: Videos posted to cs61a.org before each live lecture **Lab section**: The most important part of this course (*next week*) **Discussion section**: The most important part of this course (*this week*) **Staff office hours**: The most important part of this course (*next week*) **Online textbook**: http://composingprograms.com

**Lecture**: Videos posted to cs61a.org before each live lecture **Lab section**: The most important part of this course (*next week*) **Discussion section**: The most important part of this course (*this week*) **Staff office hours**: The most important part of this course (*next week*) **Online textbook**: http://composingprograms.com

Weekly homework assignments, three exams, & four programming projects

**Lecture**: Videos posted to cs61a.org before each live lecture **Lab section**: The most important part of this course (*next week*) **Discussion section**: The most important part of this course (*this week*) **Staff office hours**: The most important part of this course (*next week*) **Online textbook**: http://composingprograms.com

Weekly homework assignments, three exams, & four programming projects Lots of optional special events to help you complete all this work

**Lecture**: Videos posted to cs61a.org before each live lecture **Lab section**: The most important part of this course (*next week*) **Discussion section**: The most important part of this course (*this week*) **Staff office hours**: The most important part of this course (*next week*) **Online textbook**: http://composingprograms.com

Weekly homework assignments, three exams, & four programming projects Lots of optional special events to help you complete all this work

**Everything is posted to cs61a.org**

**Announcements** 

An Introduction to Computer Science

The study of

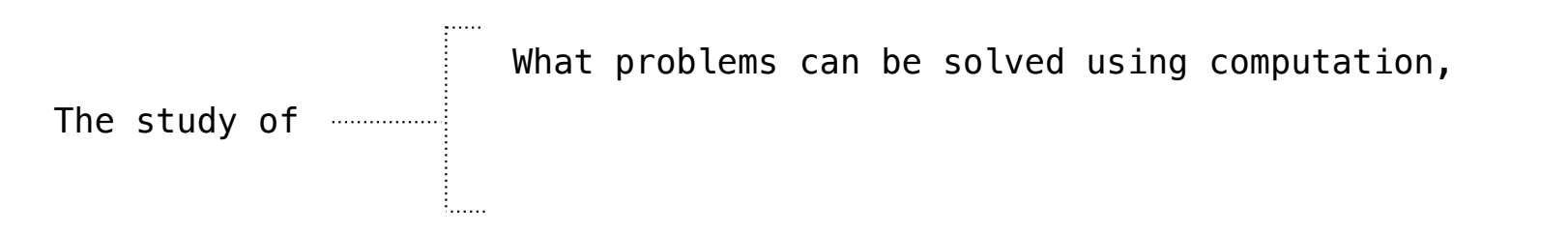

What problems can be solved using computation, The study of **How to solve those problems**, and  $\frac{1}{2}$ 

What problems can be solved using computation, How to solve those problems, and The study ofWhat techniques lead to effective solutions

The study of **with the study** 

What problems can be solved using computation, How to solve those problems, and What techniques lead to effective solutions

Systems

What problems can be solved using computation, How to solve those problems, and The study ofWhat techniques lead to effective solutions

Systems

Artificial Intelligence

What problems can be solved using computation, How to solve those problems, and The study ofWhat techniques lead to effective solutions

Systems

Artificial Intelligence

Graphics

What problems can be solved using computation, How to solve those problems, and The study ofWhat techniques lead to effective solutions

Systems

Artificial Intelligence

Graphics

Security

What problems can be solved using computation, How to solve those problems, and What techniques lead to effective solutions The study of **will contain the study** of

Systems

Artificial Intelligence

Graphics

Security

Networking

Programming Languages

Theory

Scientific Computing

...

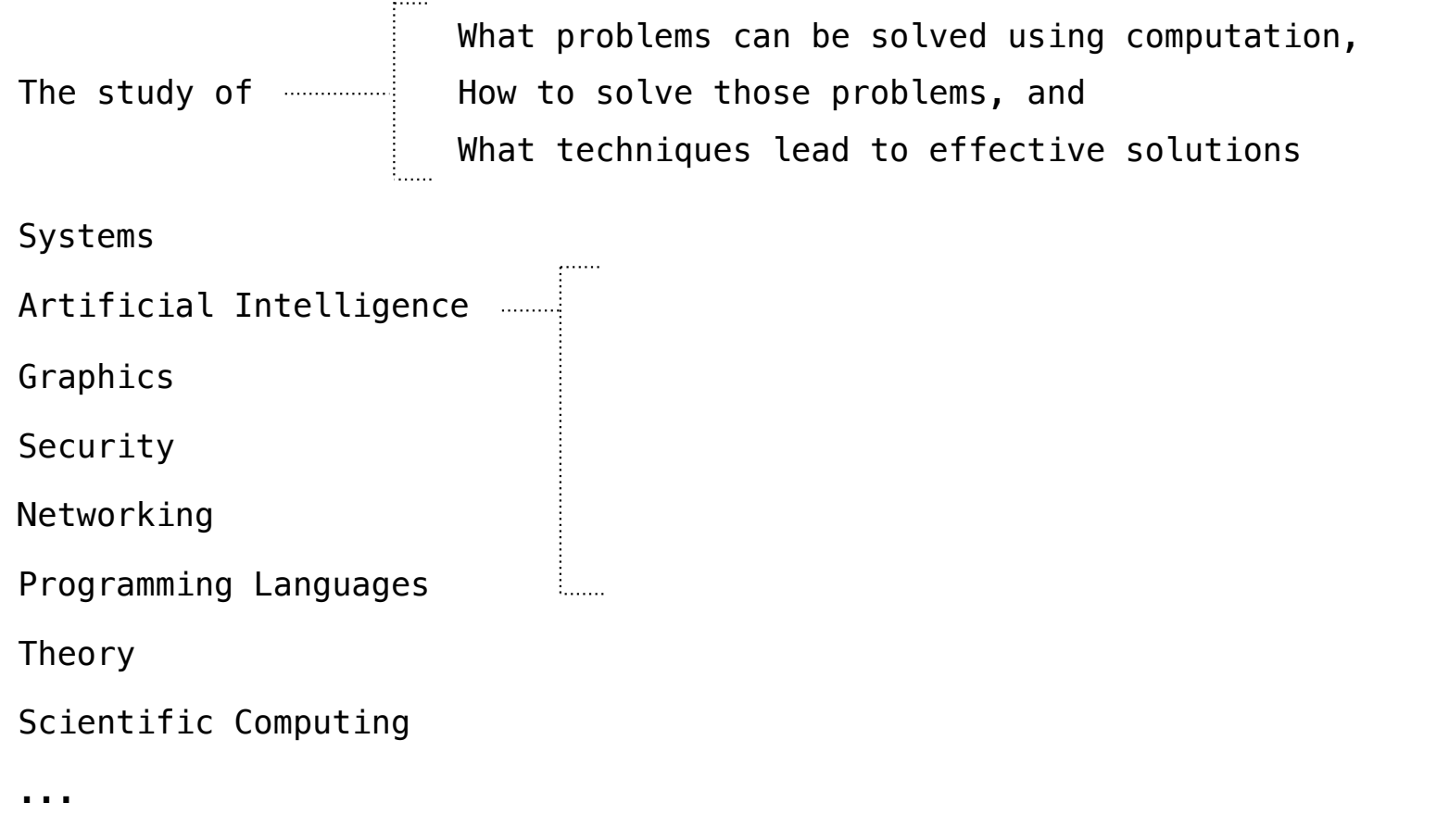

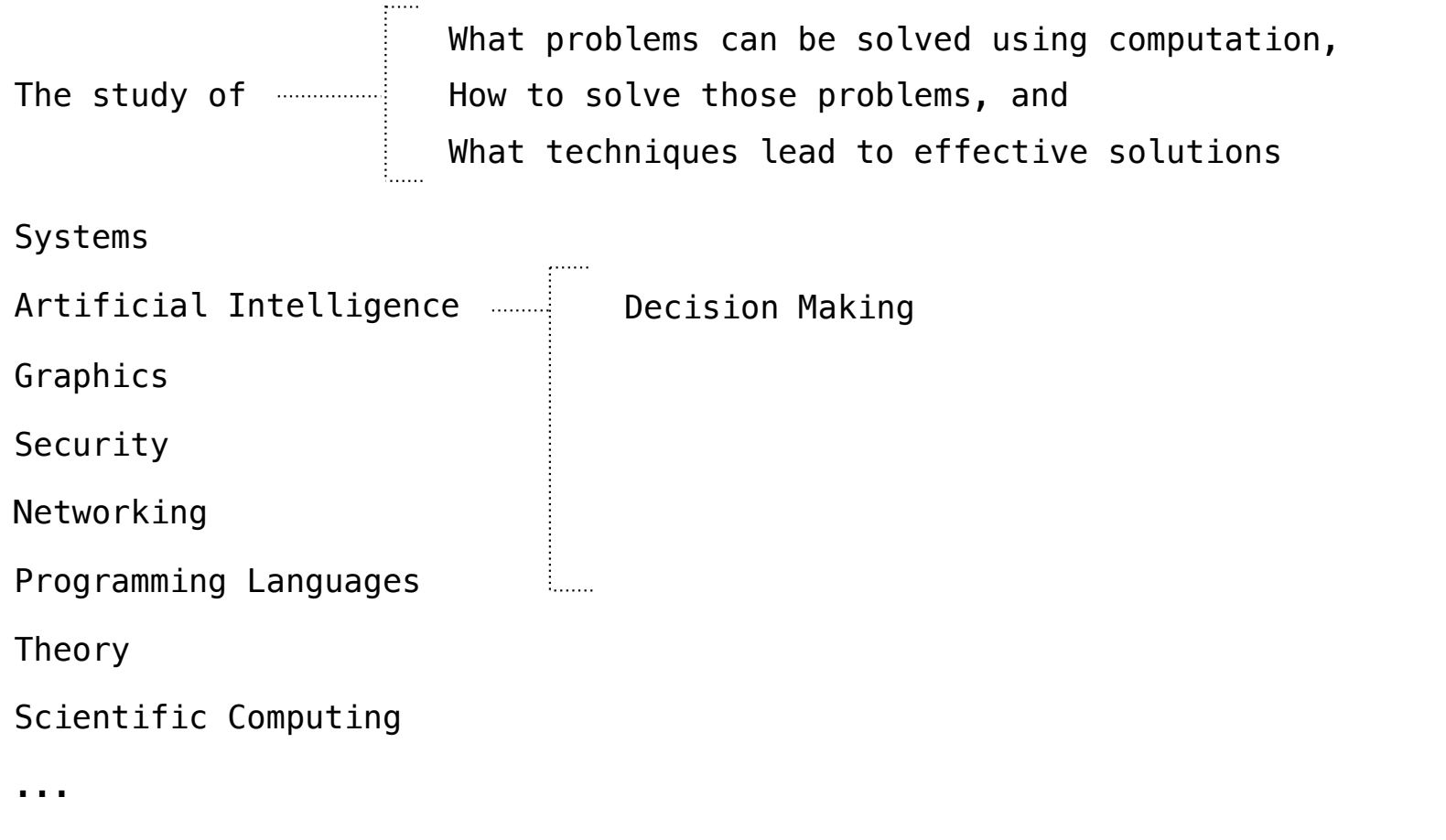
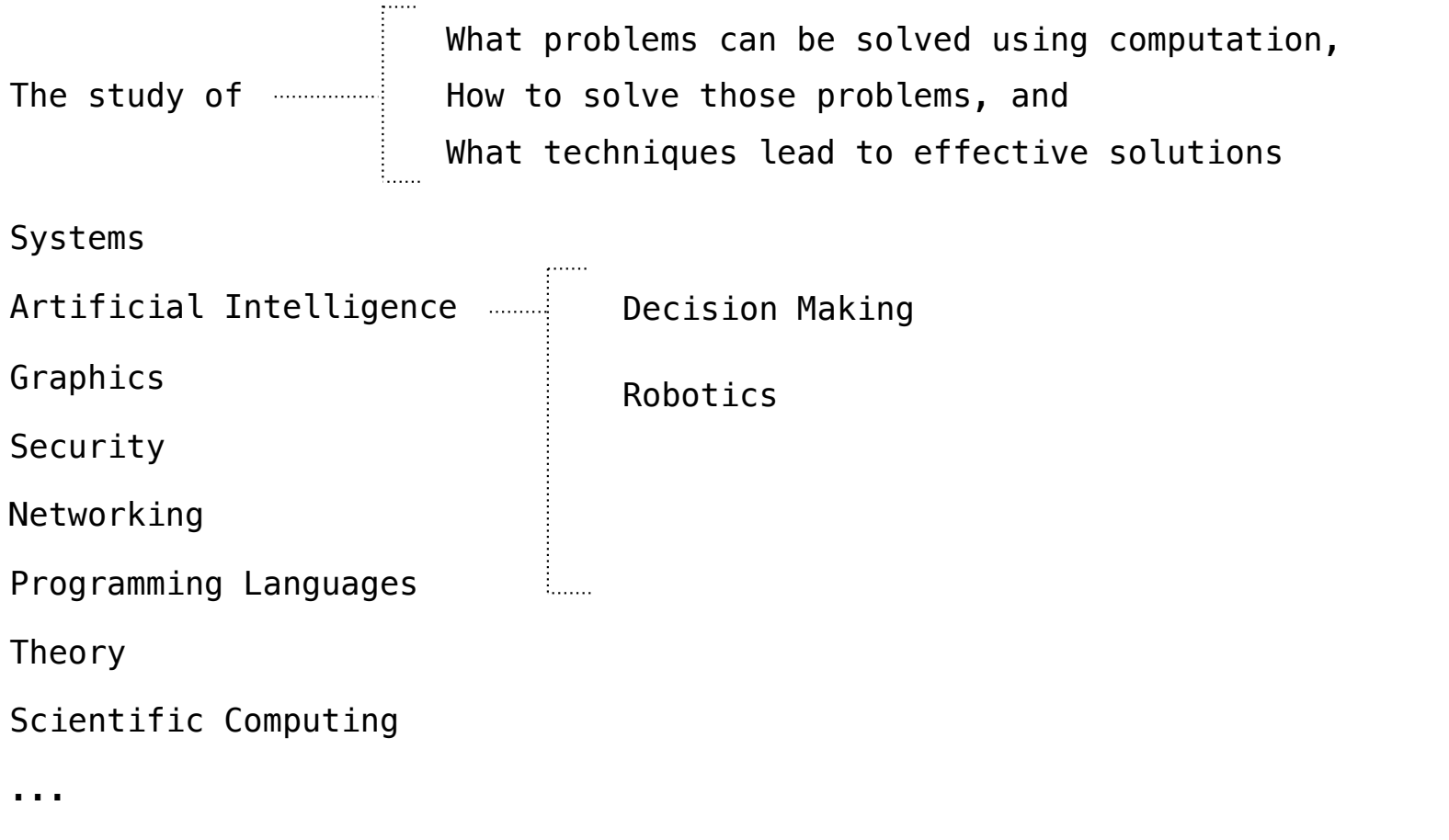

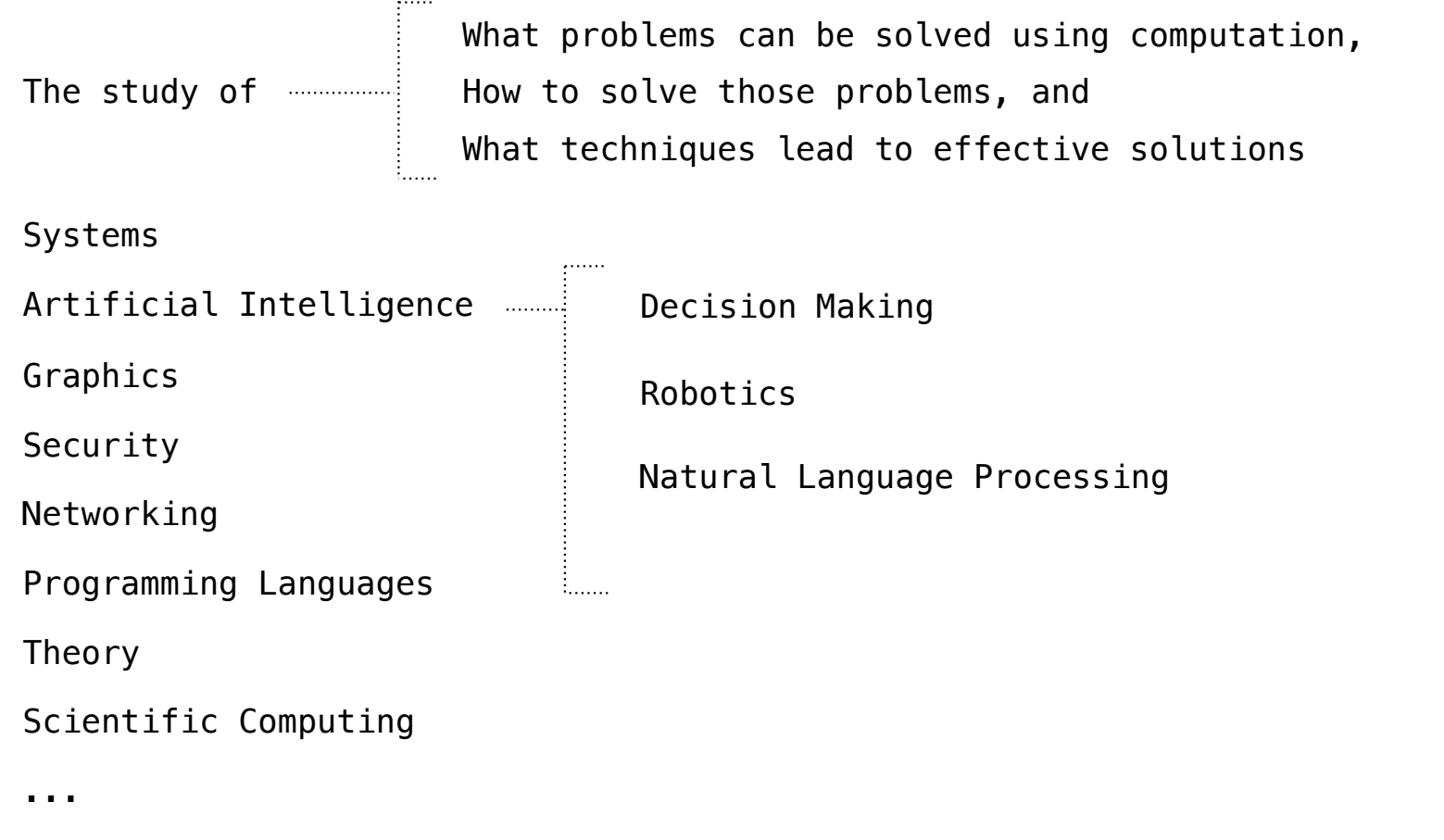

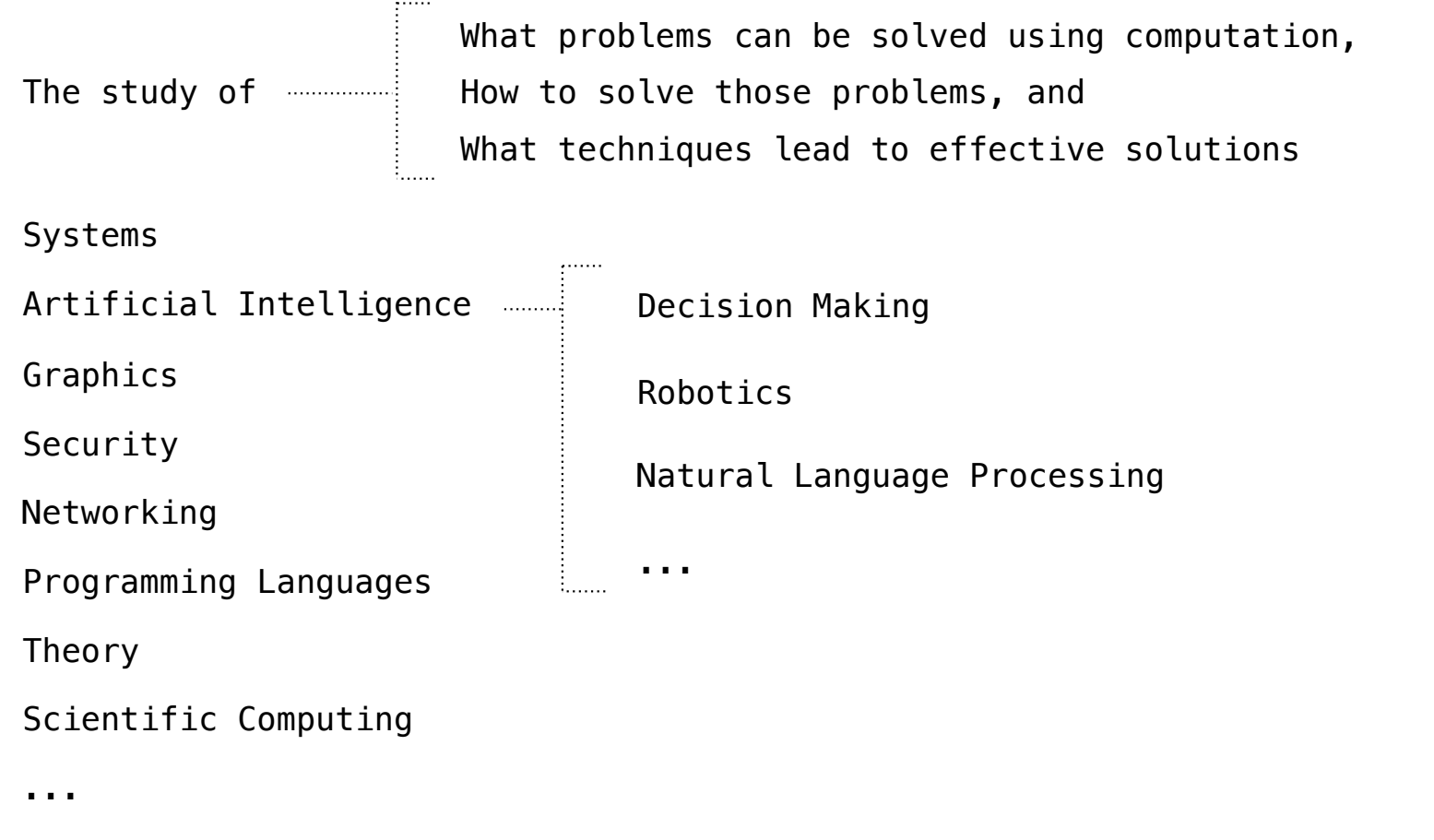

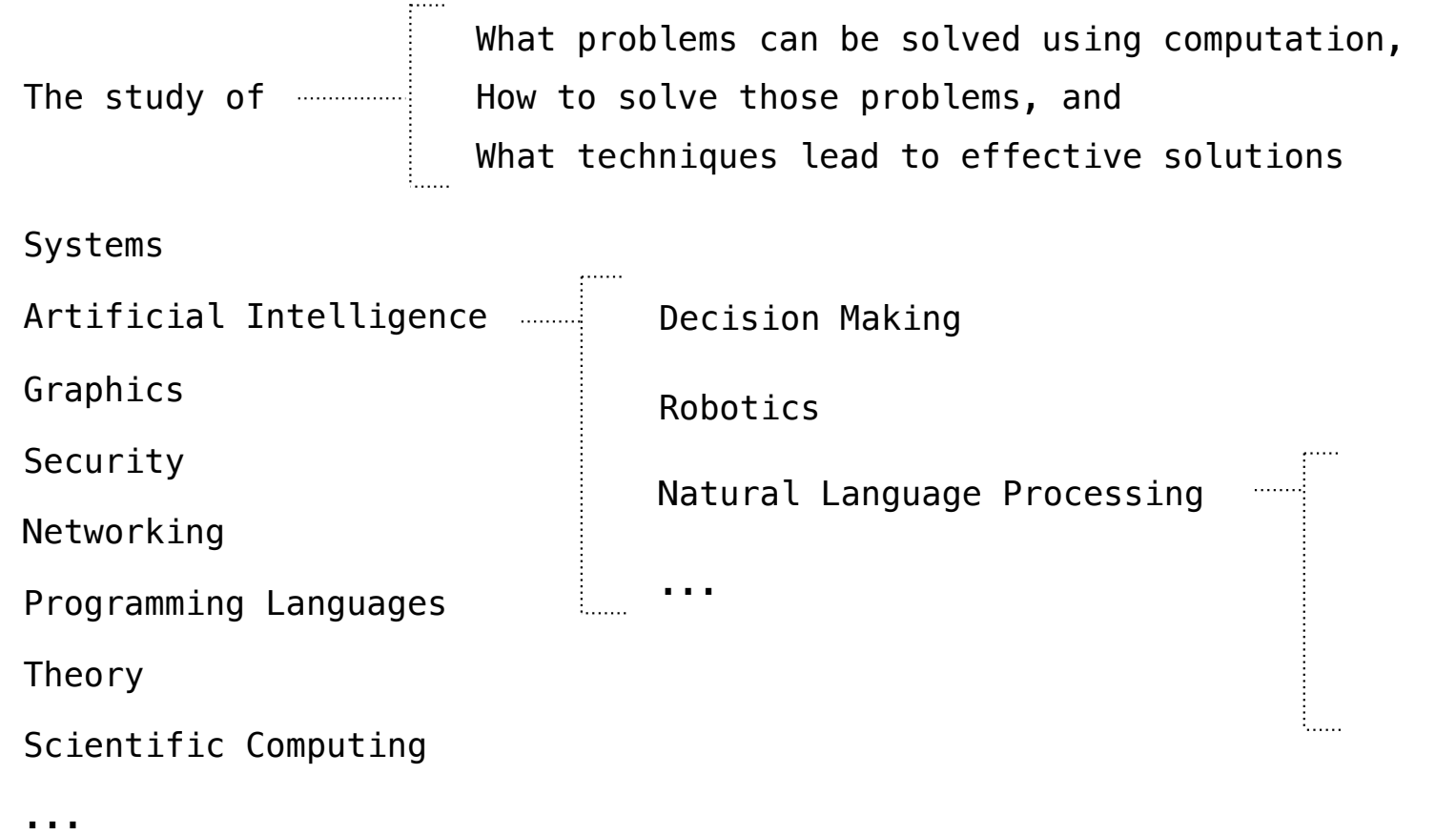

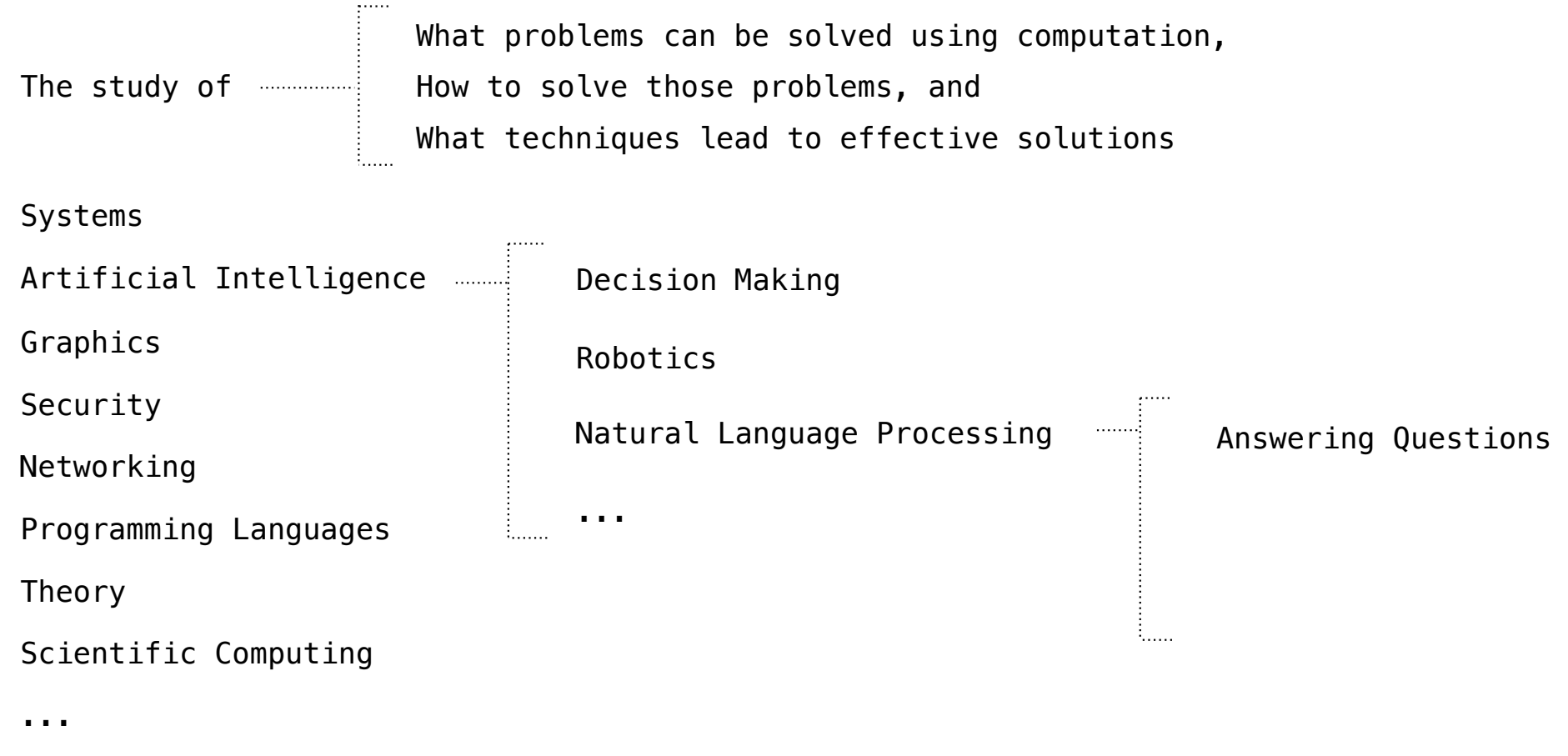

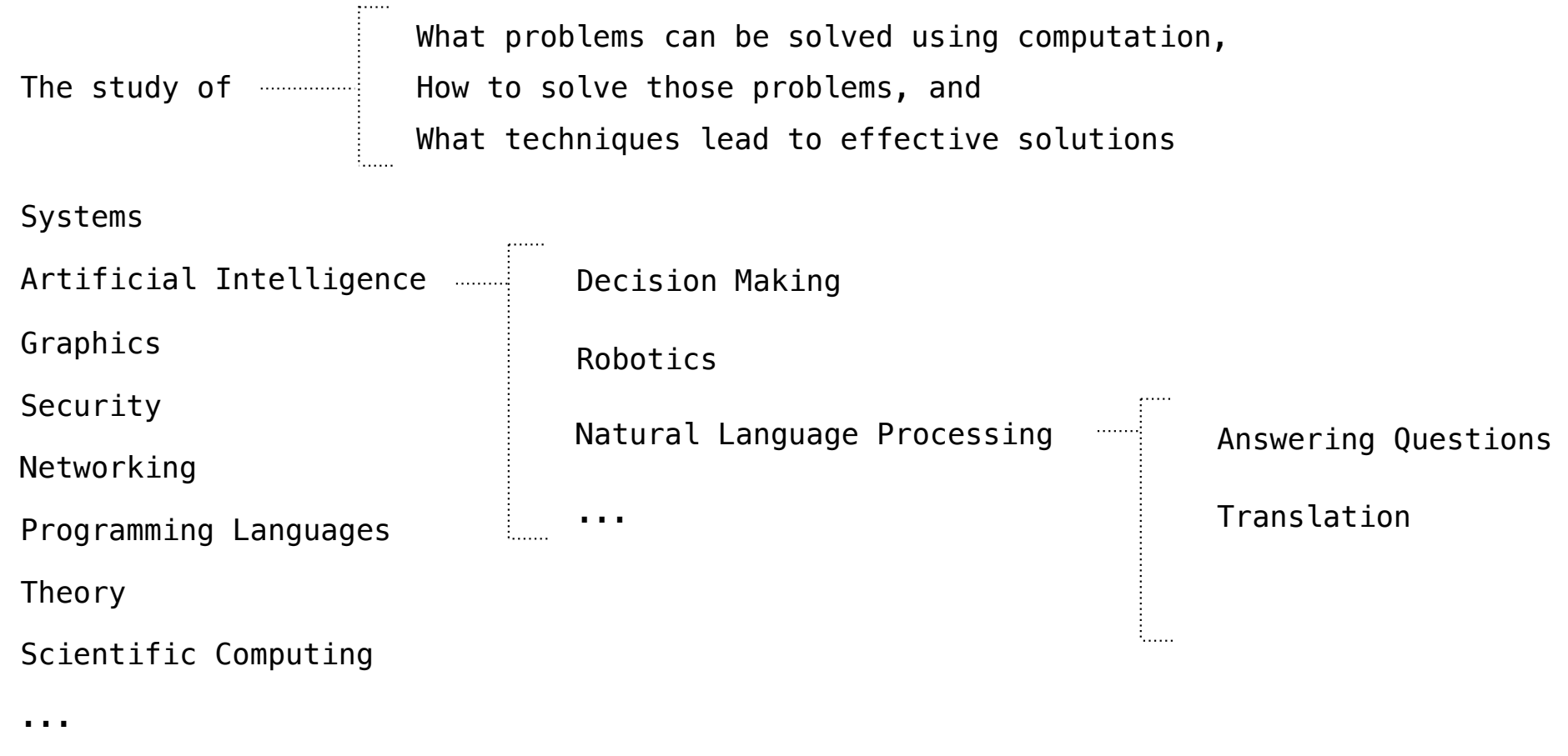

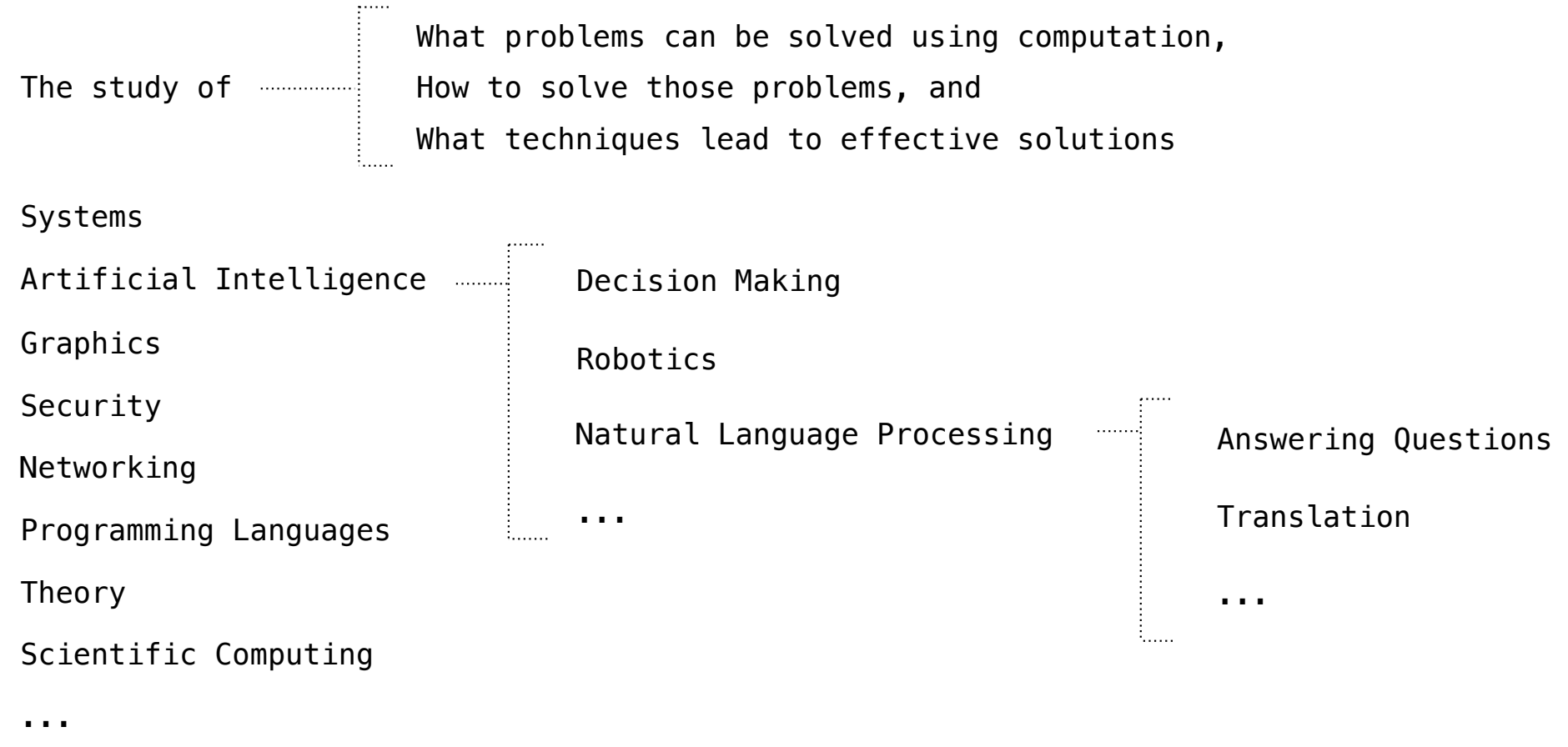

----------------------------------

A course about managing complexity

A course about managing complexity

Mastering abstraction

- A course about managing complexity
	- Mastering abstraction
	- Programming paradigms

- A course about managing complexity
	- Mastering abstraction
	- Programming paradigms
- An introduction to programming

A course about managing complexity

Mastering abstraction

Programming paradigms

An introduction to programming

Full understanding of Python fundamentals

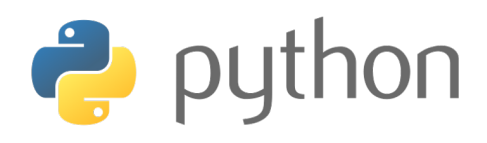

A course about managing complexity

Mastering abstraction

Programming paradigms

An introduction to programming

Full understanding of Python fundamentals

Combining multiple ideas in large projects

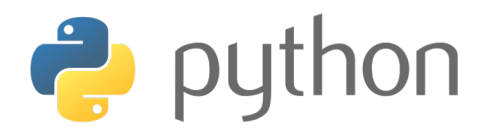

A course about managing complexity

Mastering abstraction

Programming paradigms

An introduction to programming

Full understanding of Python fundamentals

Combining multiple ideas in large projects

How computers interpret programming languages

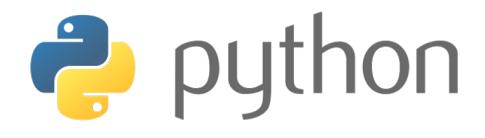

A course about managing complexity

Mastering abstraction

Programming paradigms

An introduction to programming

Full understanding of Python fundamentals

Combining multiple ideas in large projects

How computers interpret programming languages

Different types of languages: Scheme & SQL

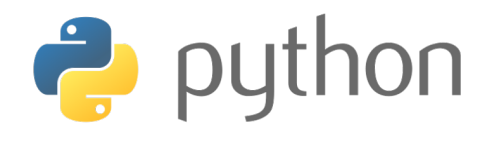

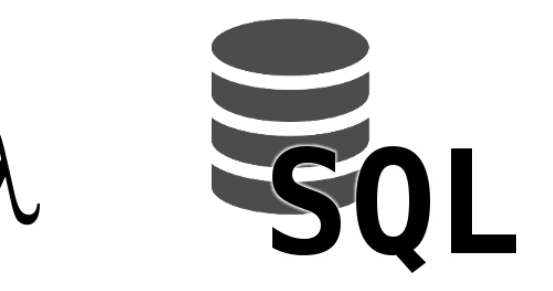

A course about managing complexity

Mastering abstraction

Programming paradigms

An introduction to programming

Full understanding of Python fundamentals

Combining multiple ideas in large projects

How computers interpret programming languages

Different types of languages: Scheme & SQL

A challenging course that will demand a lot of you

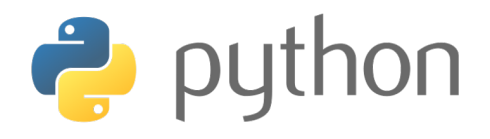

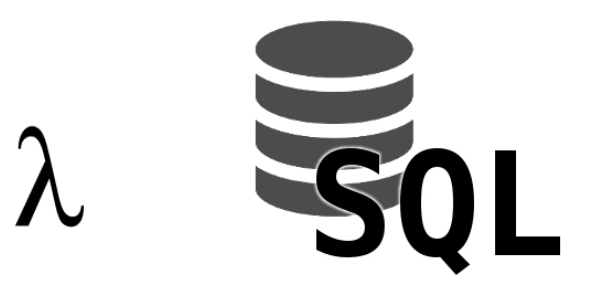

Alternatives to CS 61A

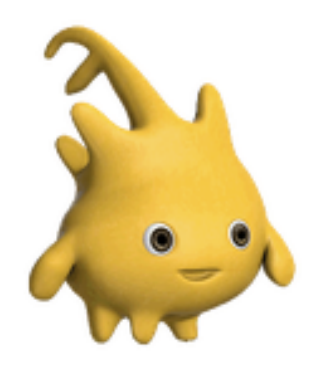

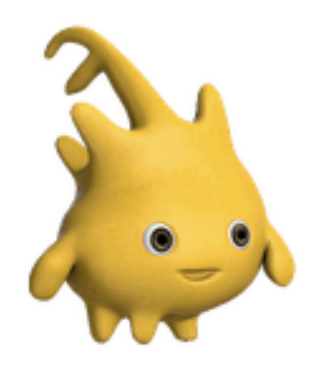

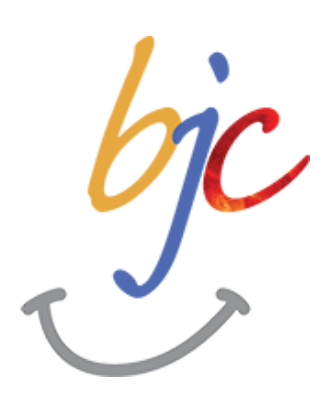

. . . . . . . . . . . . . . . . . .

Designed for students without prior experience

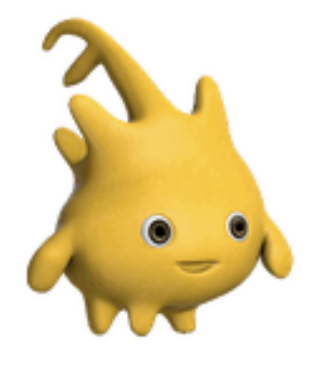

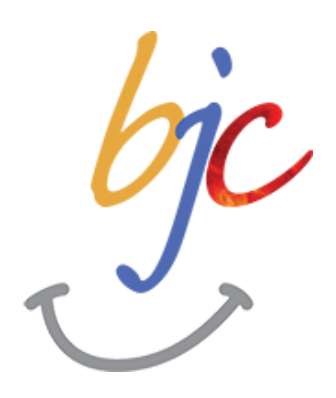

Designed for students without prior experience

A programming environment created by Berkeley, now used in courses around the world and online

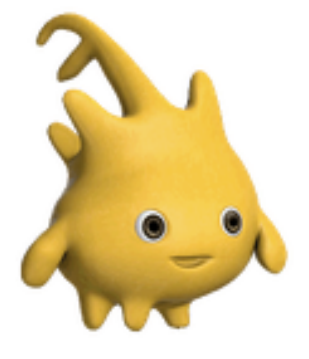

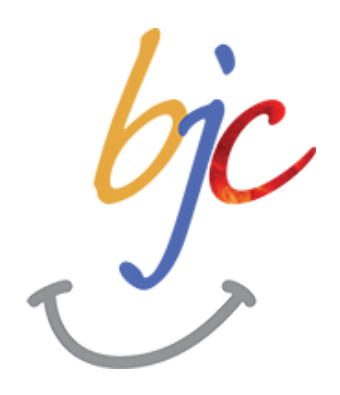

Designed for students without prior experience

A programming environment created by Berkeley, now used in courses around the world and online

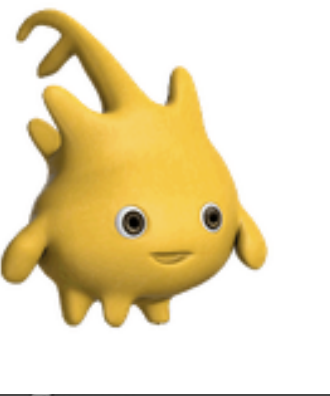

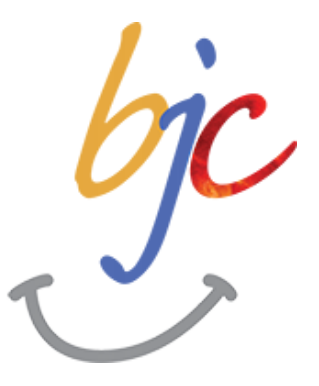

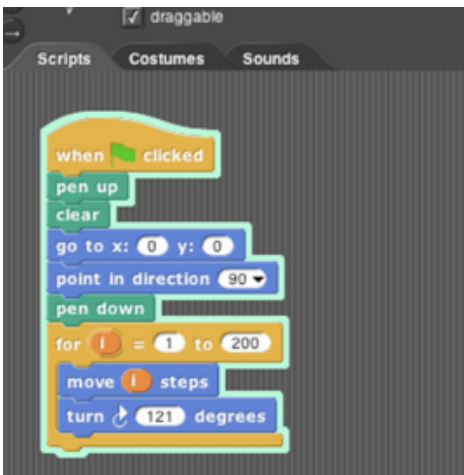

Designed for students without prior experience

A programming environment created by Berkeley, now used in courses around the world and online

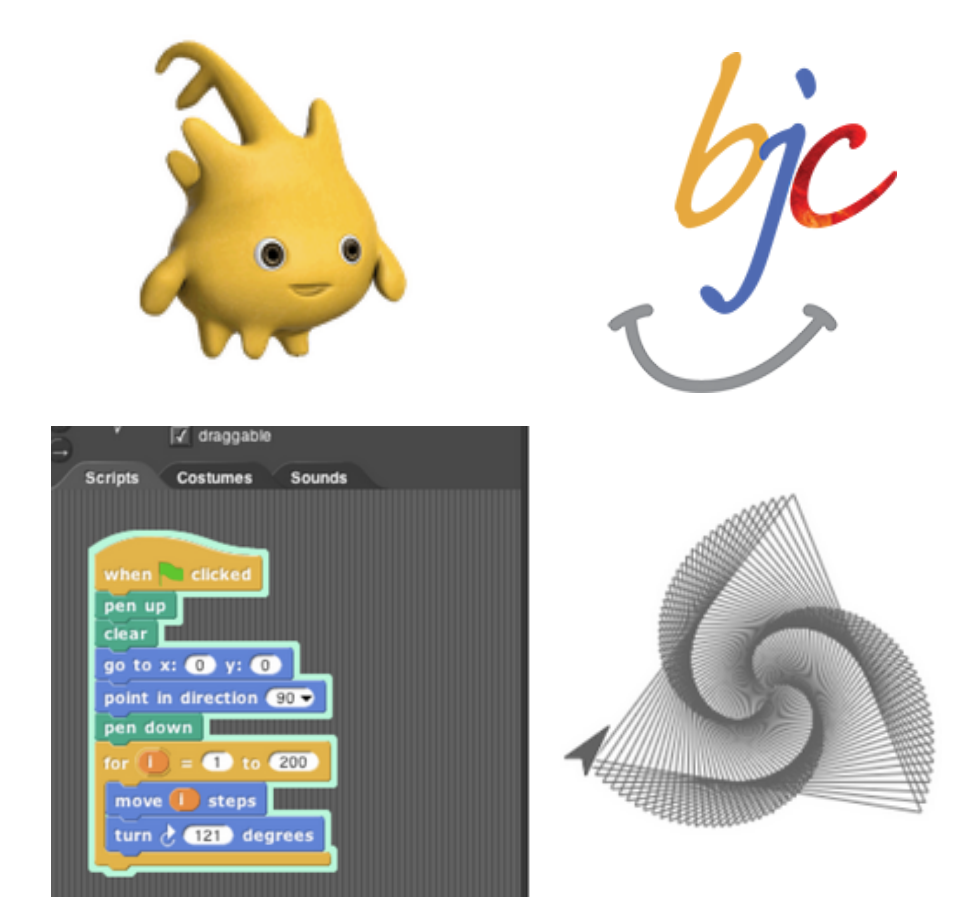

Designed for students without prior experience

A programming environment created by Berkeley, now used in courses around the world and online

An introduction to fundamentals (& Python) that sets students up for success in CS 61A

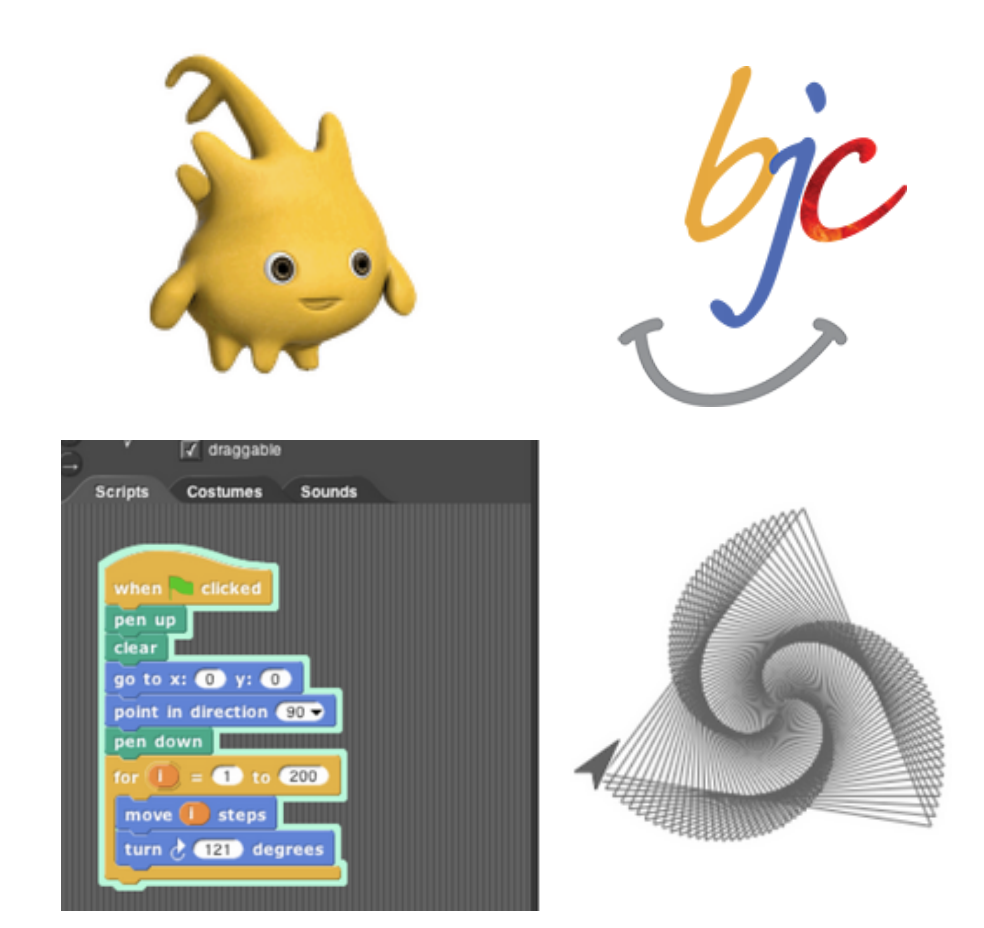

Designed for students without prior experience

A programming environment created by Berkeley, now used in courses around the world and online

An introduction to fundamentals (& Python) that sets students up for success in CS 61A

Fall 2018: Dan Garcia

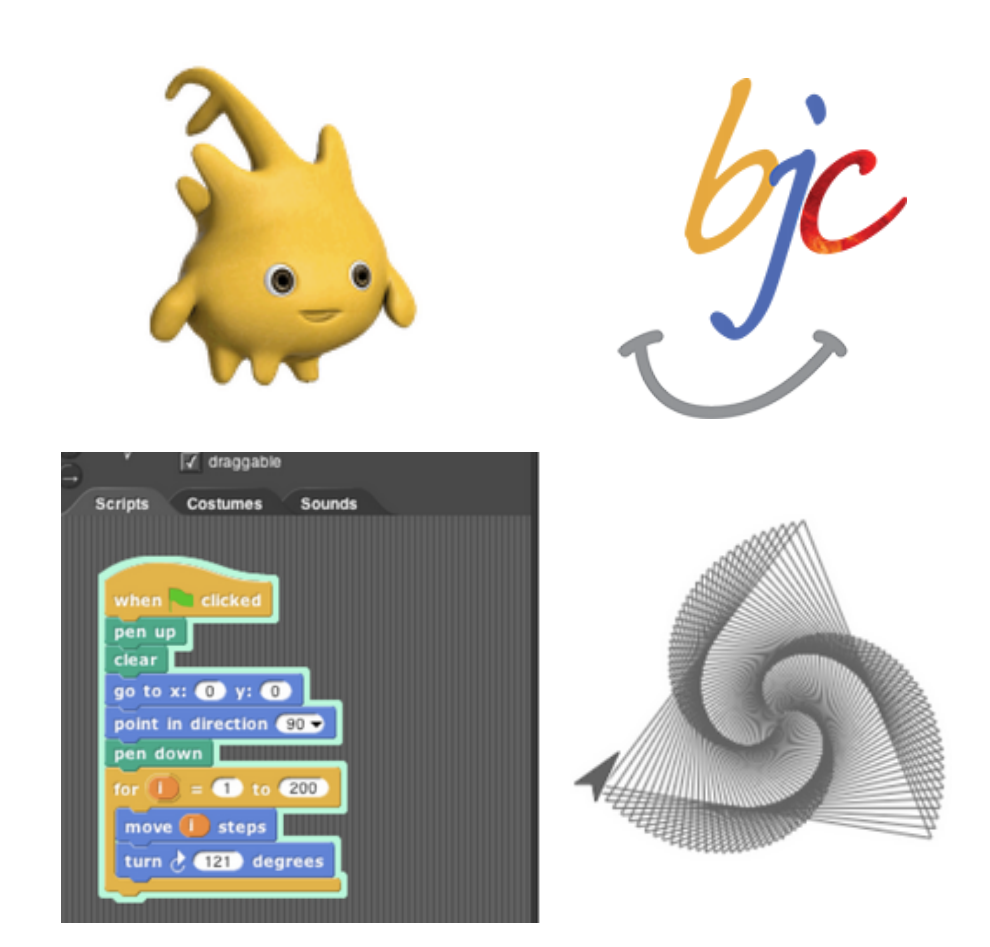

Designed for students without prior experience

A programming environment created by Berkeley, now used in courses around the world and online

An introduction to fundamentals (& Python) that sets students up for success in CS 61A

Fall 2018: Dan Garcia

25 seats available

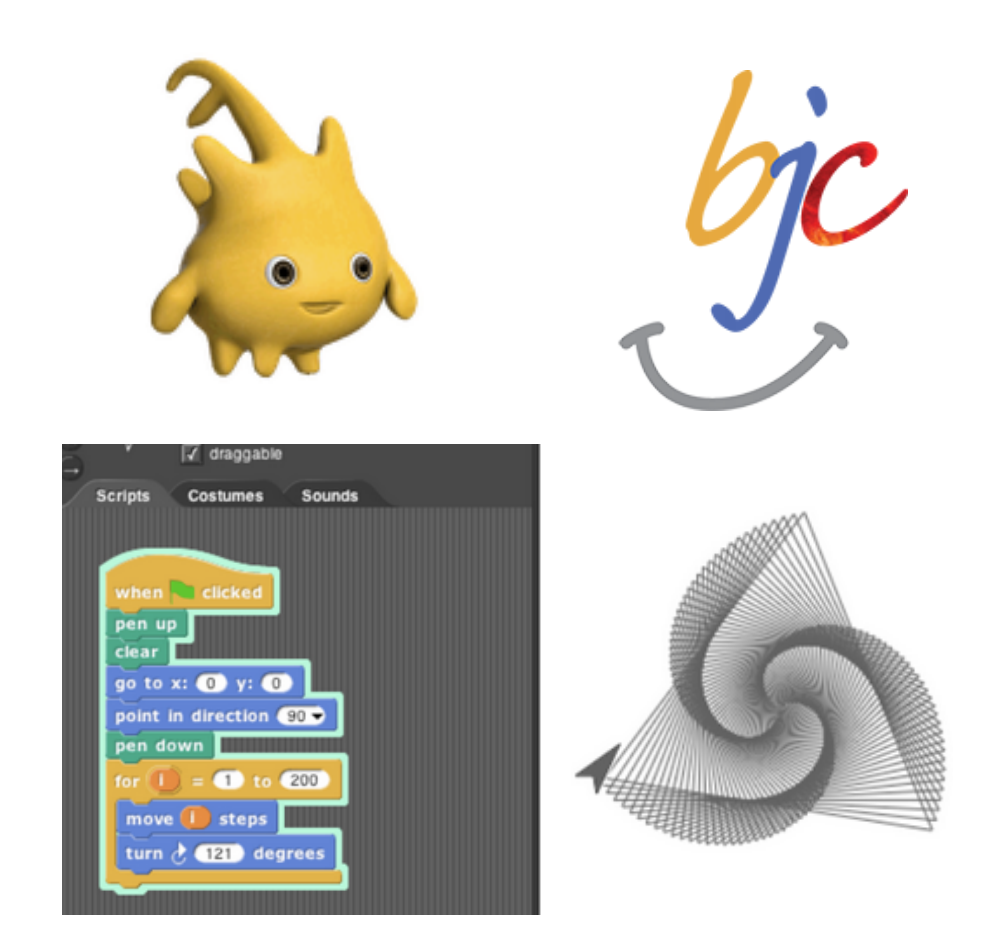

Designed for students without prior experience

A programming environment created by Berkeley, now used in courses around the world and online

An introduction to fundamentals (& Python) that sets students up for success in CS 61A

Fall 2018: Dan Garcia

25 seats available

More info: http://cs10.org/fa18/

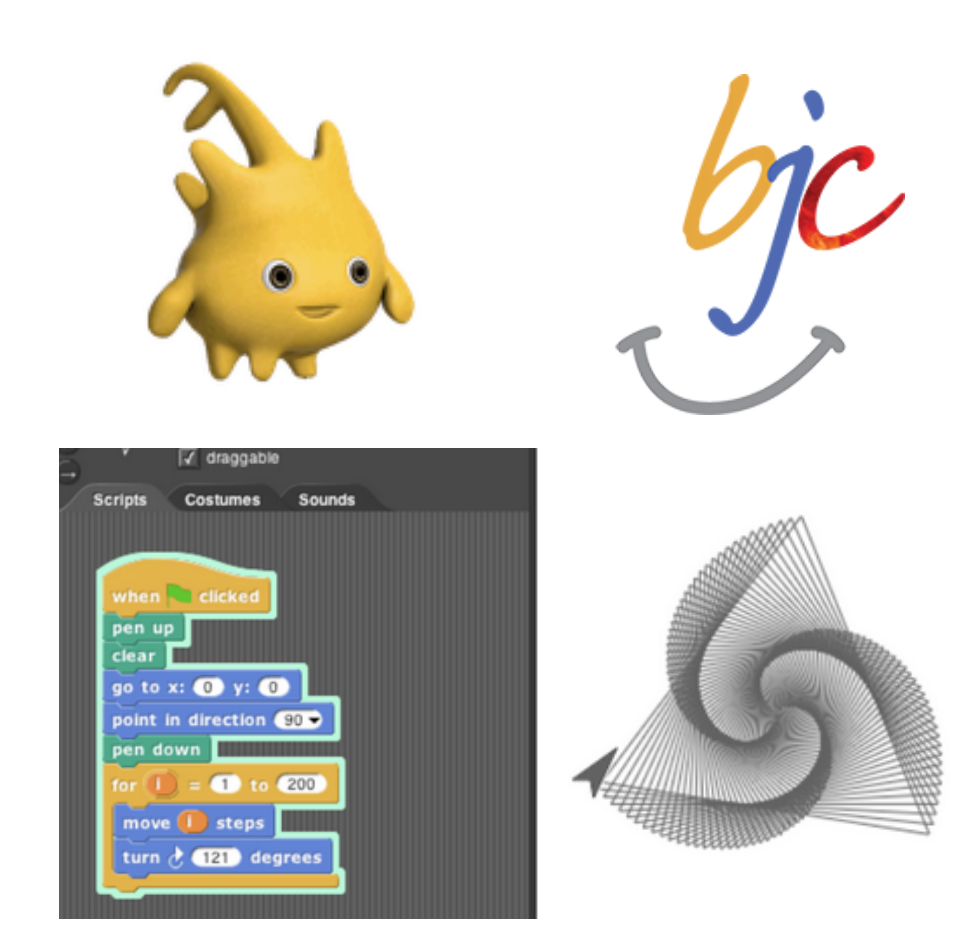

Fundamentals of computing, statistical inference, & machine learning applied to real-world data sets

Fundamentals of computing, statistical inference, & machine learning applied to real-world data sets

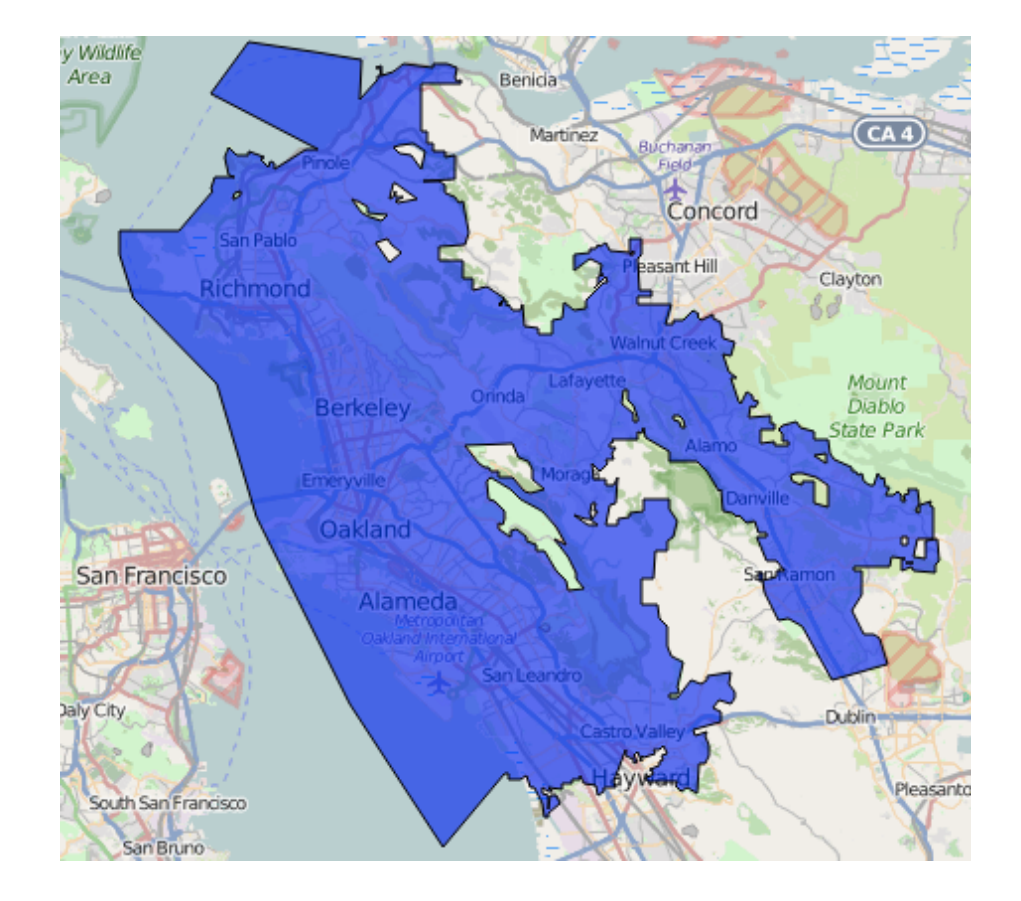

Fundamentals of computing, statistical inference, & machine learning applied to real-world data sets

More statistics than computer science

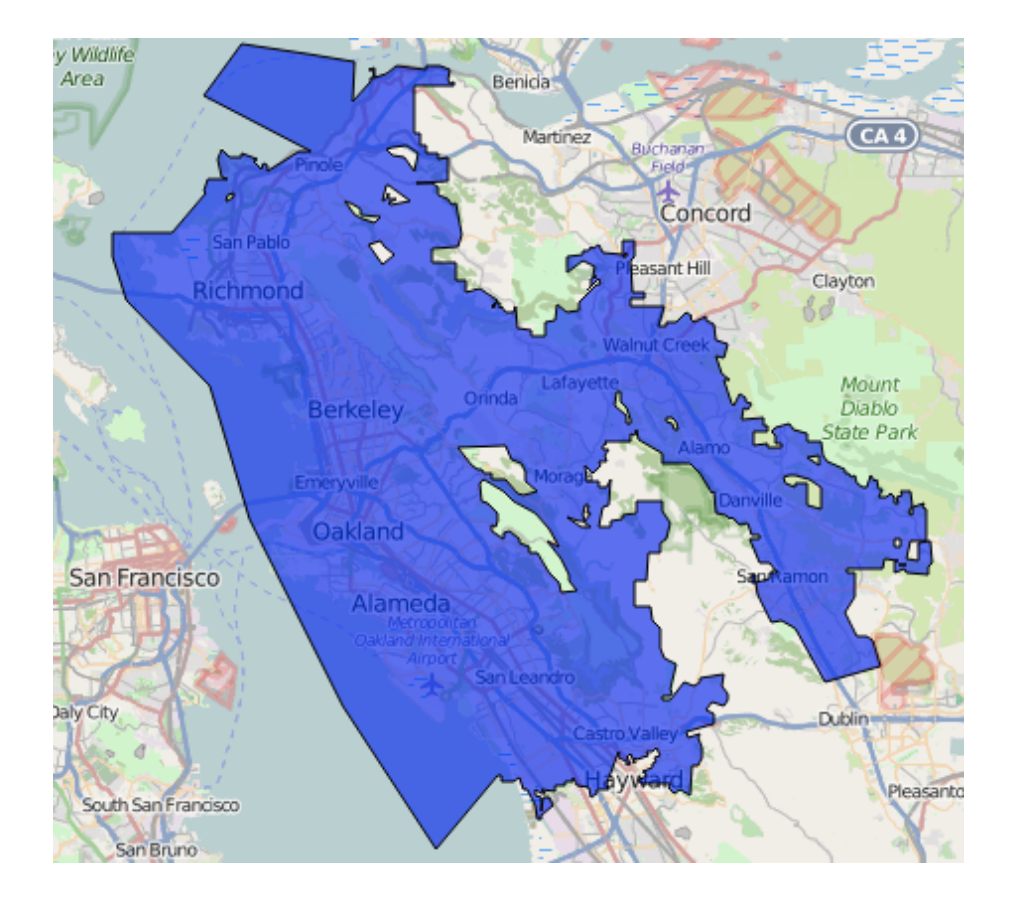

Fundamentals of computing, statistical inference, & machine learning applied to real-world data sets

More statistics than computer science

Great programming practice for CS 61A

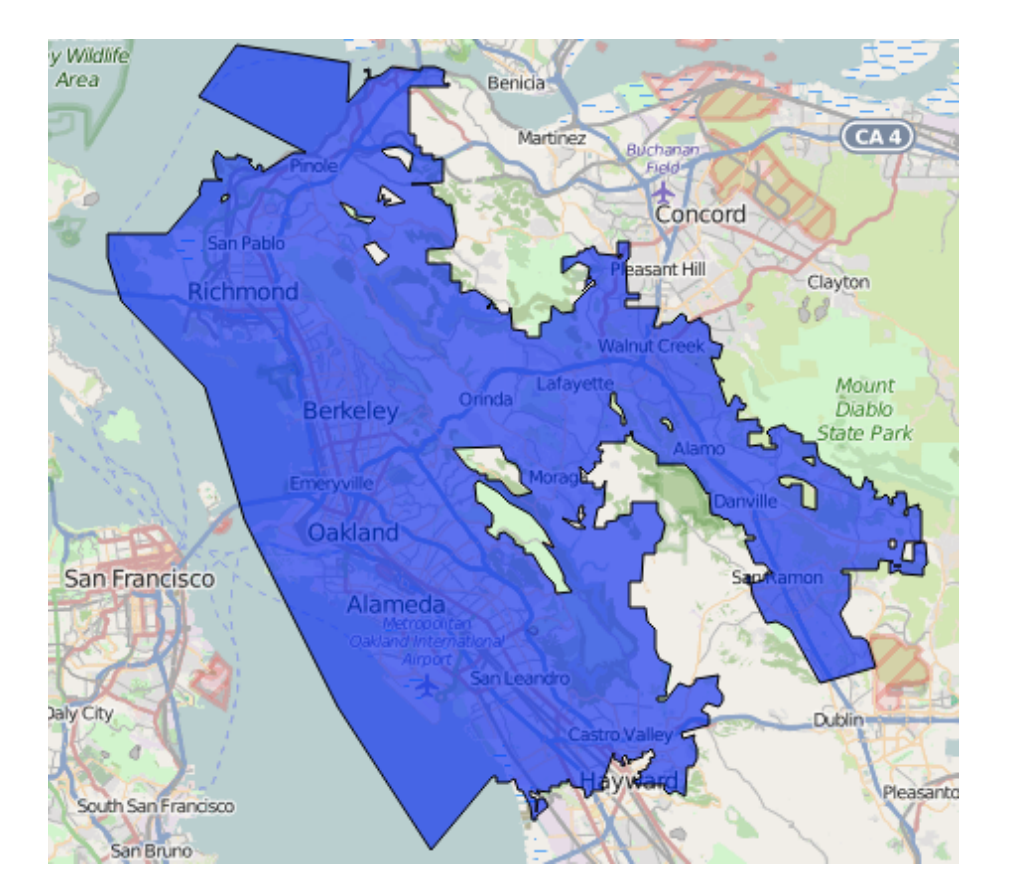

Fundamentals of computing, statistical inference, & machine learning applied to real-world data sets

More statistics than computer science

Great programming practice for CS 61A

Listed as CS C8

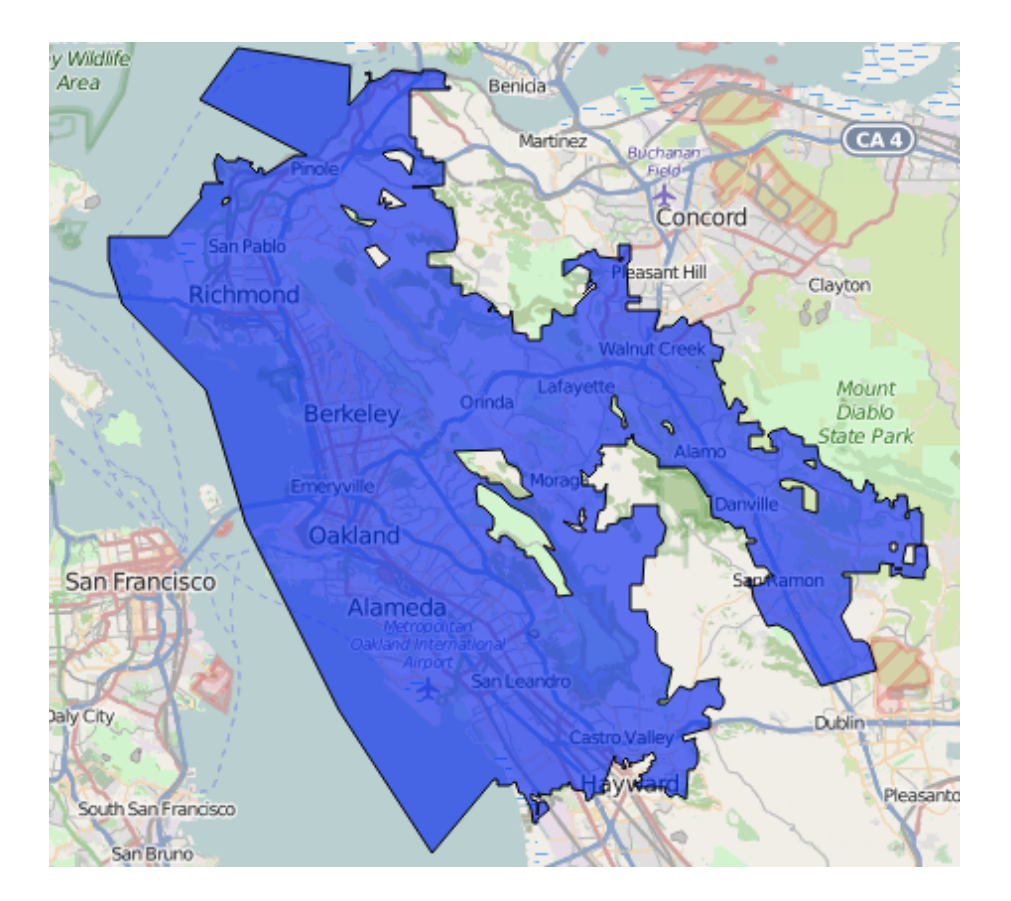

Fundamentals of computing, statistical inference, & machine learning applied to real-world data sets

More statistics than computer science

Great programming practice for CS 61A

Listed as CS C8

This semester it's full

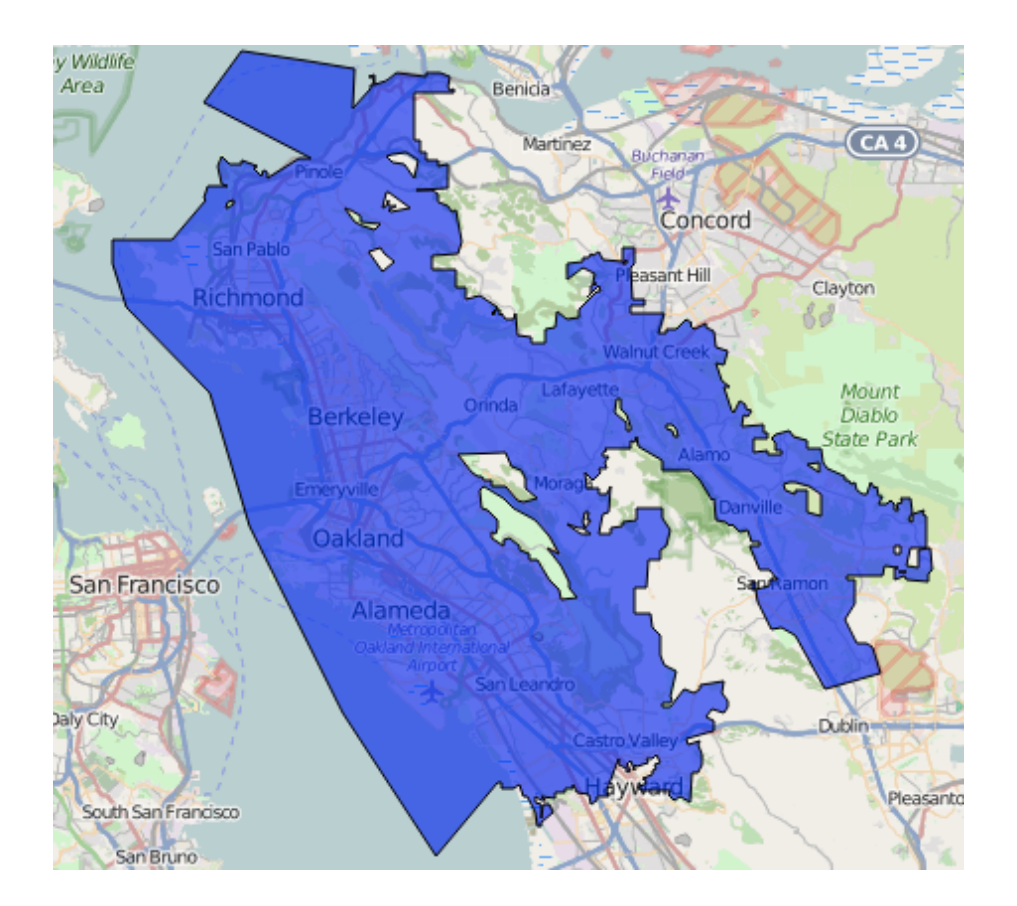
## Data Science 8: Foundations of Data Science

Fundamentals of computing, statistical inference, & machine learning applied to real-world data sets

More statistics than computer science

Great programming practice for CS 61A

Listed as CS C8

This semester it's full

More info: http://data8.org/fa18

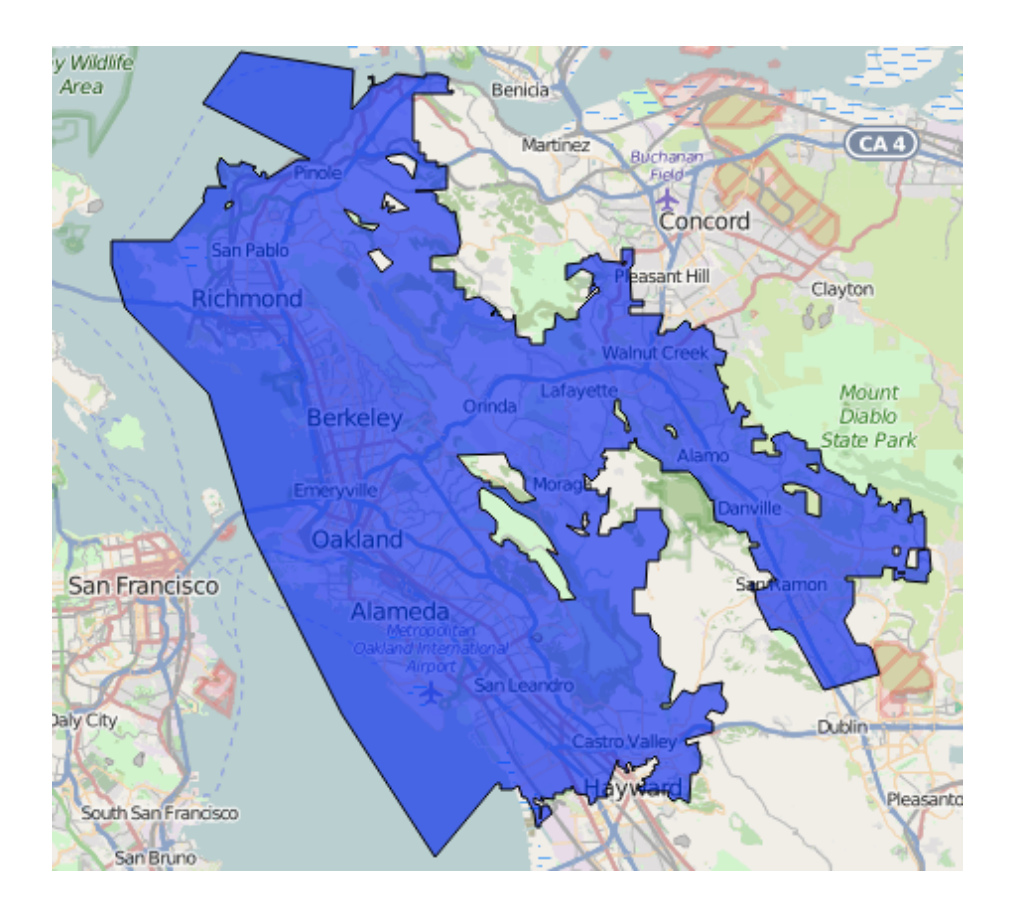

# Learning

# Learning

## Community

# Learning

## Community

## Course Staff

# Learning

## Community

## Course Staff

Details...

http://cs61a.org/articles/about.html

**Asking questions is highly encouraged**

#### **Asking questions is highly encouraged**

• Discuss everything with each other; learn from your fellow students!

#### **Asking questions is highly encouraged**

- Discuss everything with each other; learn from your fellow students!
- Some projects can be completed with a partner

#### **Asking questions is highly encouraged**

- Discuss everything with each other; learn from your fellow students!
- Some projects can be completed with a partner
- Choose a partner from your discussion section

#### **Asking questions is highly encouraged**

- Discuss everything with each other; learn from your fellow students!
- Some projects can be completed with a partner
- Choose a partner from your discussion section

#### **The limits of collaboration**

#### **Asking questions is highly encouraged**

- Discuss everything with each other; learn from your fellow students!
- Some projects can be completed with a partner
- Choose a partner from your discussion section

#### **The limits of collaboration**

• One simple rule: Don't share your code, except with your project partner

#### **Asking questions is highly encouraged**

- Discuss everything with each other; learn from your fellow students!
- Some projects can be completed with a partner
- Choose a partner from your discussion section

#### **The limits of collaboration**

• One simple rule: Don't share your code, except with your project partner • Copying project solutions causes people to fail the course

#### **Asking questions is highly encouraged**

- Discuss everything with each other; learn from your fellow students!
- Some projects can be completed with a partner
- Choose a partner from your discussion section

#### **The limits of collaboration**

• One simple rule: Don't share your code, except with your project partner • Copying project solutions causes people to fail the course • We really do catch people who violate the rules, because...

#### **Asking questions is highly encouraged**

- Discuss everything with each other; learn from your fellow students!
- Some projects can be completed with a partner
- Choose a partner from your discussion section

#### **The limits of collaboration**

• One simple rule: Don't share your code, except with your project partner • Copying project solutions causes people to fail the course • We really do catch people who violate the rules, because... • We also know how to search the web for solutions

#### **Asking questions is highly encouraged**

- Discuss everything with each other; learn from your fellow students!
- Some projects can be completed with a partner
- Choose a partner from your discussion section

#### **The limits of collaboration**

• One simple rule: Don't share your code, except with your project partner • Copying project solutions causes people to fail the course • We really do catch people who violate the rules, because... • We also know how to search the web for solutions • We use computers to check your work

#### **Asking questions is highly encouraged**

- Discuss everything with each other; learn from your fellow students!
- Some projects can be completed with a partner
- Choose a partner from your discussion section

#### **The limits of collaboration**

• One simple rule: Don't share your code, except with your project partner • Copying project solutions causes people to fail the course • We really do catch people who violate the rules, because... • We also know how to search the web for solutions • We use computers to check your work

#### **Build good habits now**

**Expressions** 

An expression describes a computation and evaluates to a value

-------------------

An expression describes a computation and evaluates to a value

 $18 + 69$ 

An expression describes a computation and evaluates to a value

6

23

 $18 + 69$ 

An expression describes a computation and evaluates to a value

6

23

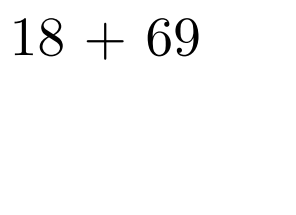

 $\sqrt{ }$ 3493161

An expression describes a computation and evaluates to a value

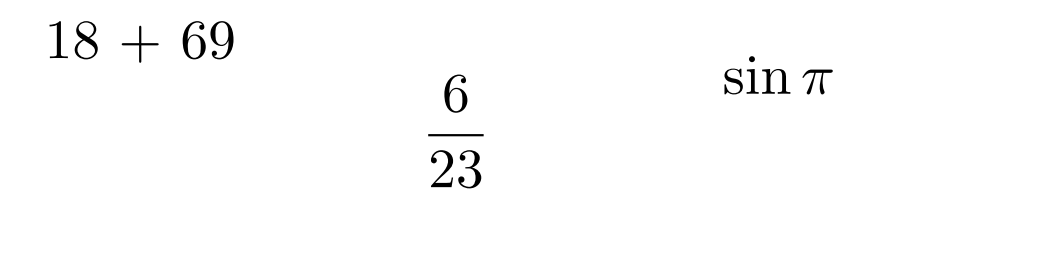

 $\sqrt{3493161}$ 

An expression describes a computation and evaluates to a value

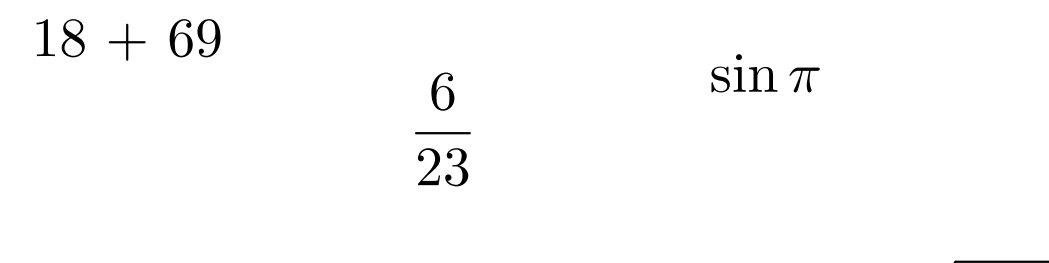

 $\sqrt{3493161}$ 

16

 $|-1869|$ 

An expression describes a computation and evaluates to a value

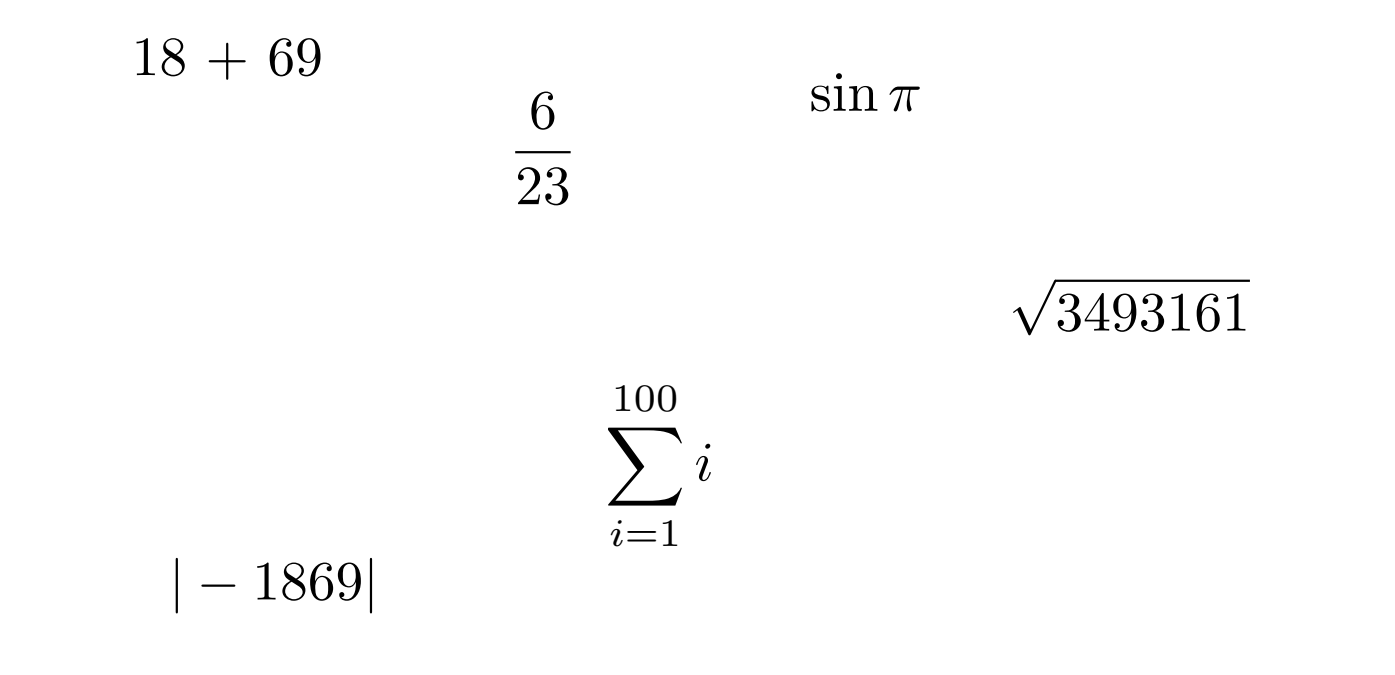

An expression describes a computation and evaluates to a value

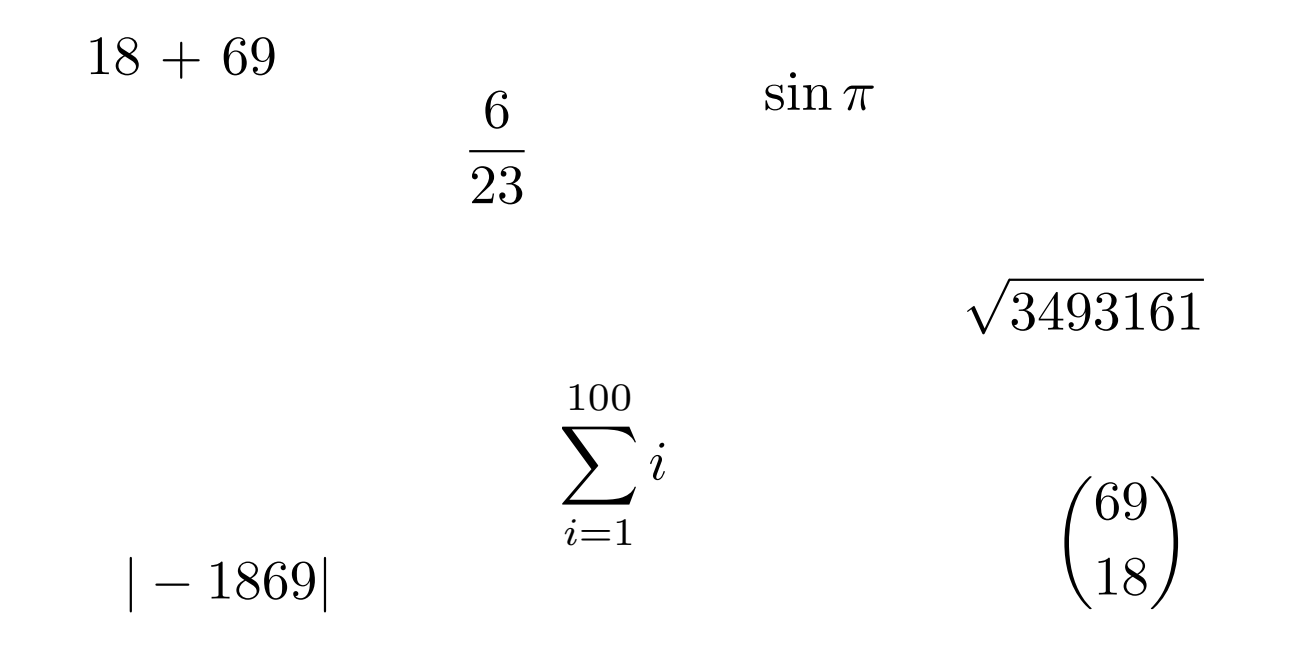

An expression describes a computation and evaluates to a value

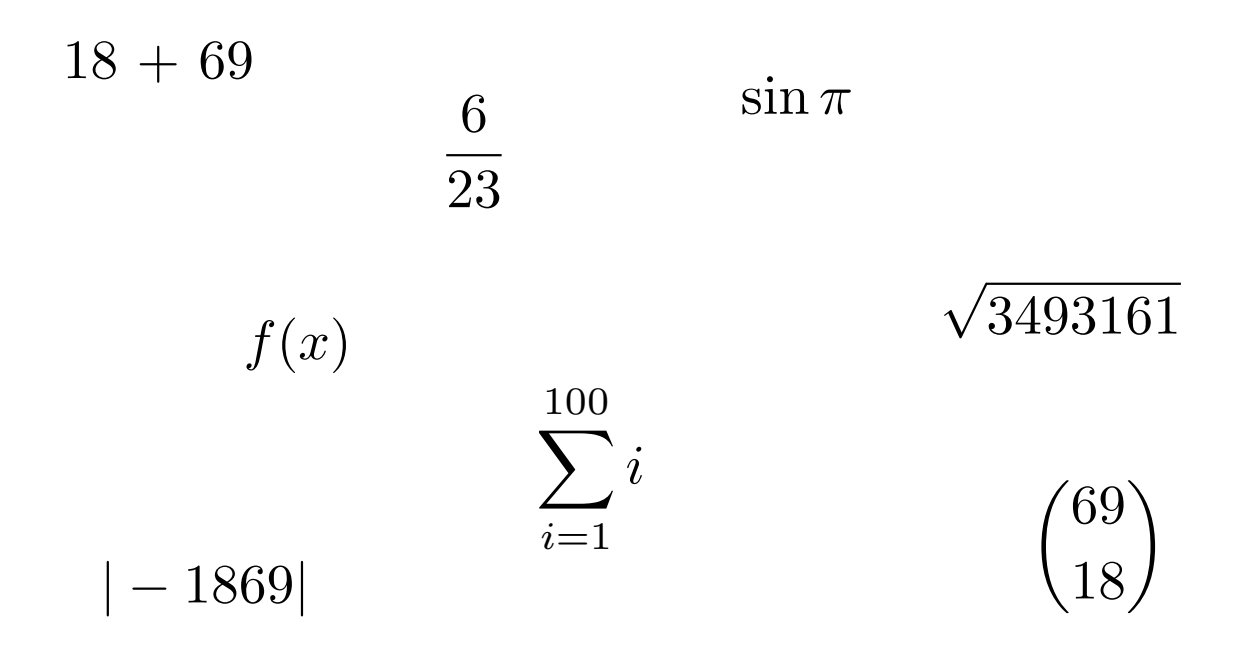

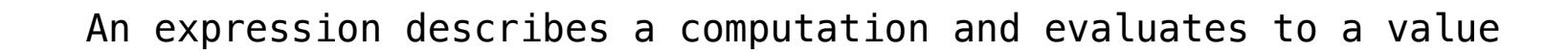

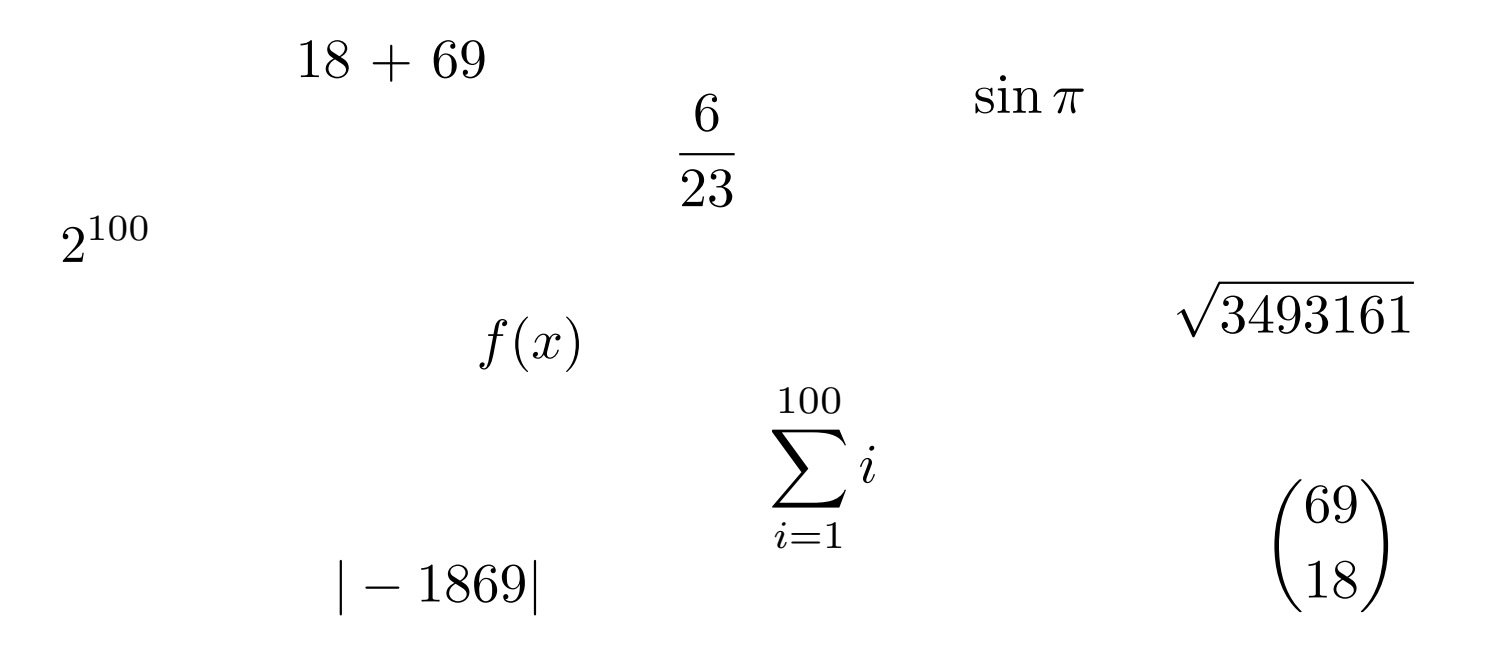

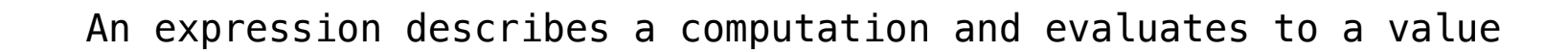

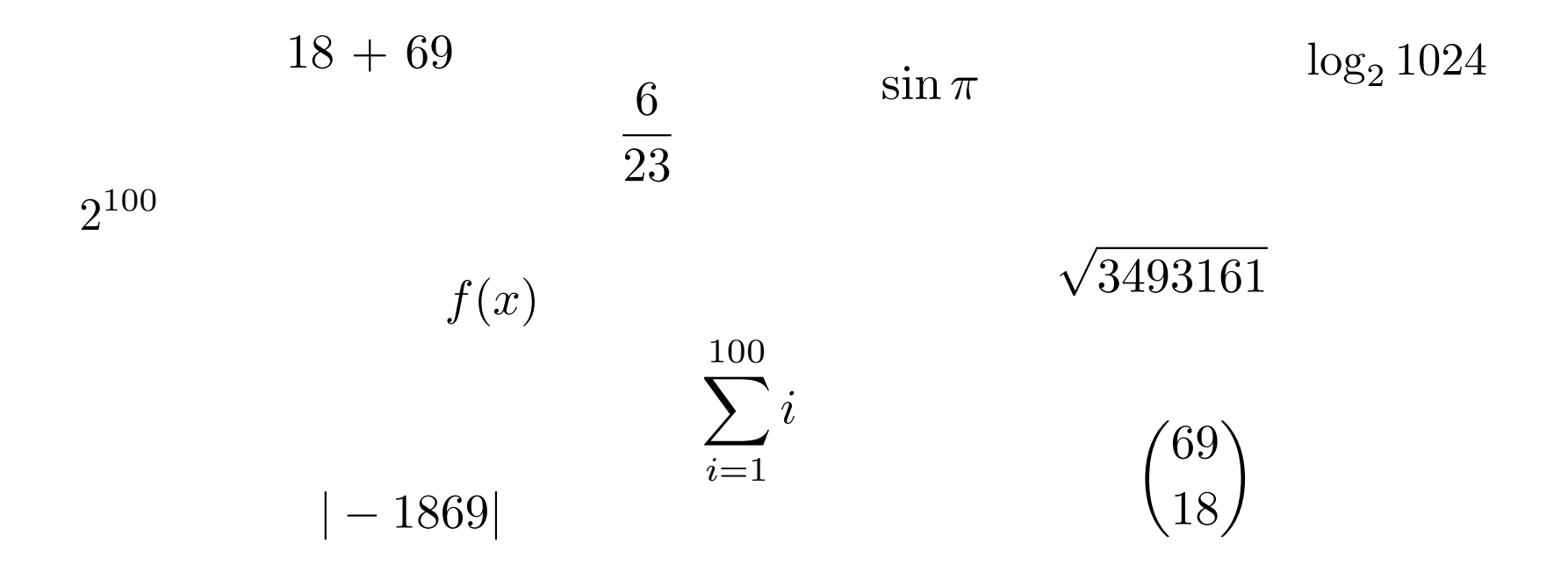

An expression describes a computation and evaluates to a value

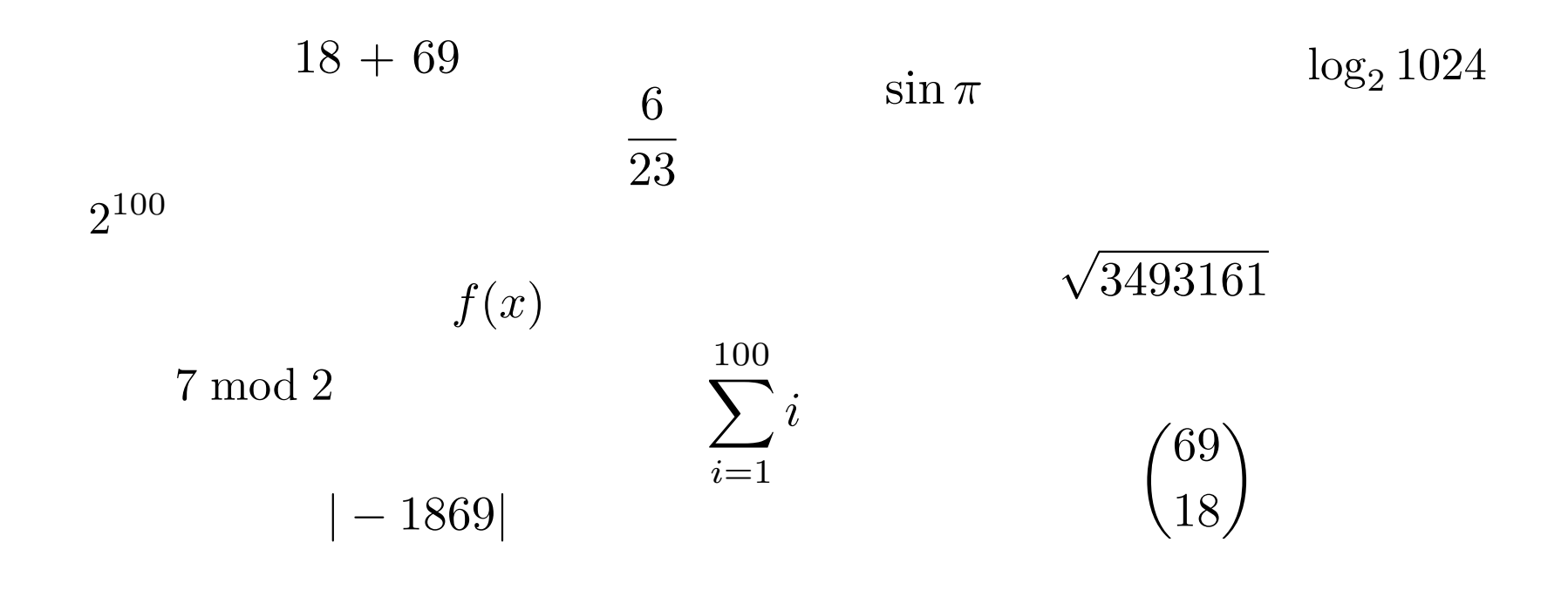

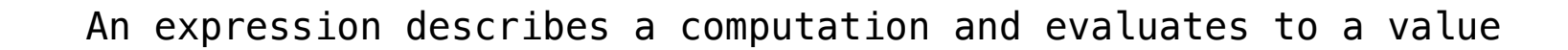

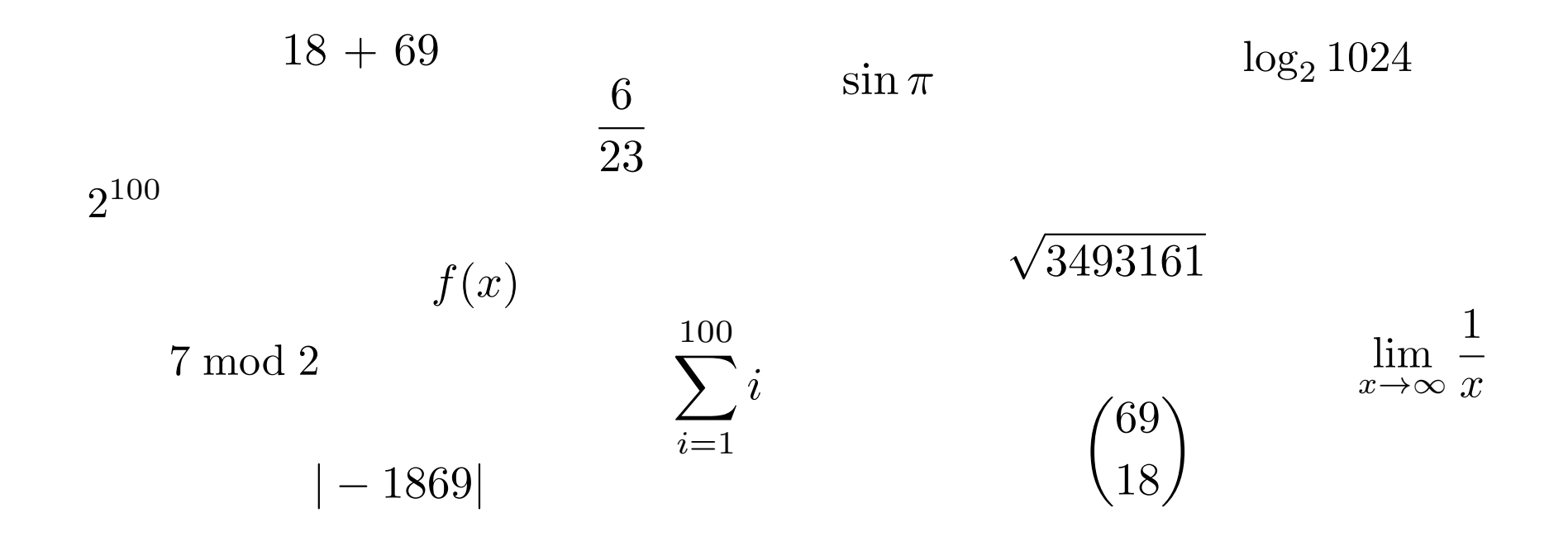

An expression describes a computation and evaluates to a value

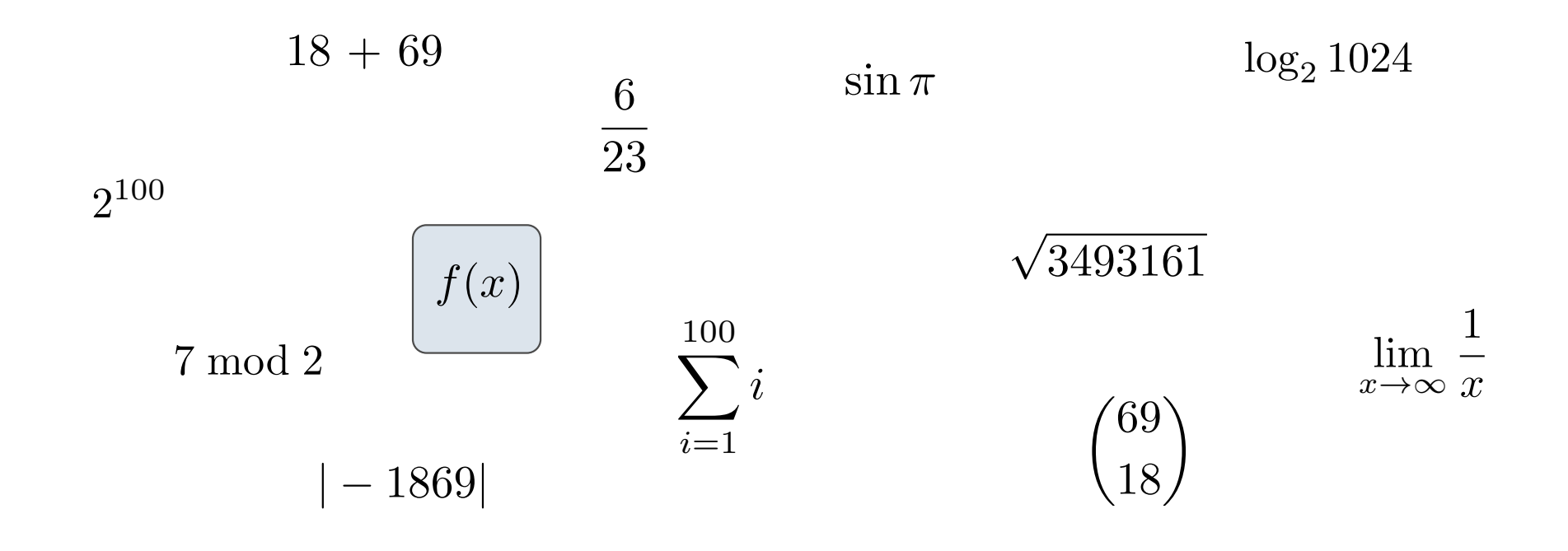

Call Expressions in Python

## All expressions can use function call notation

(Demo)
add ( 2 , 3 )

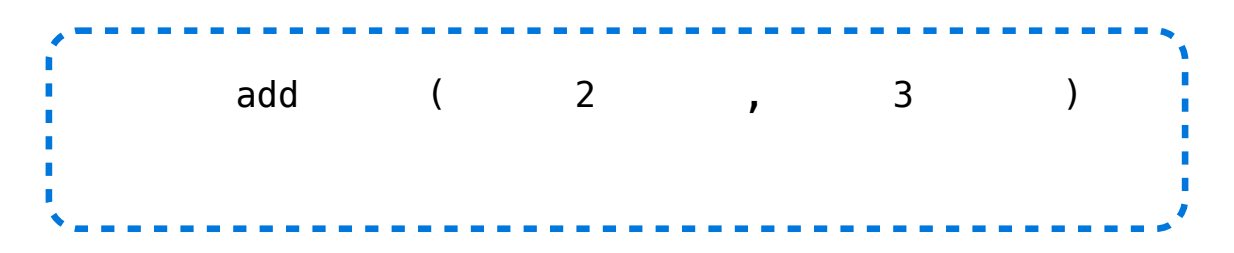

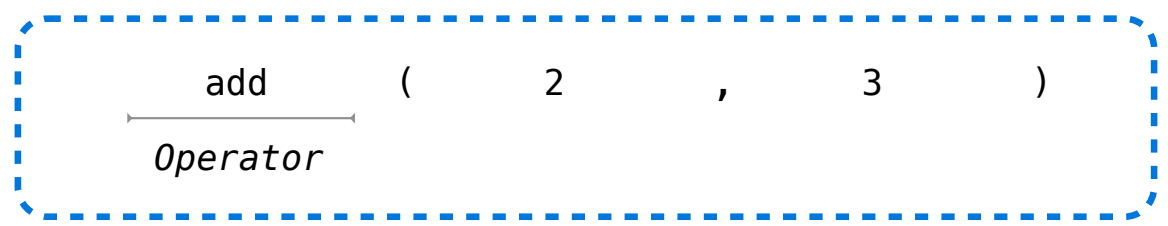

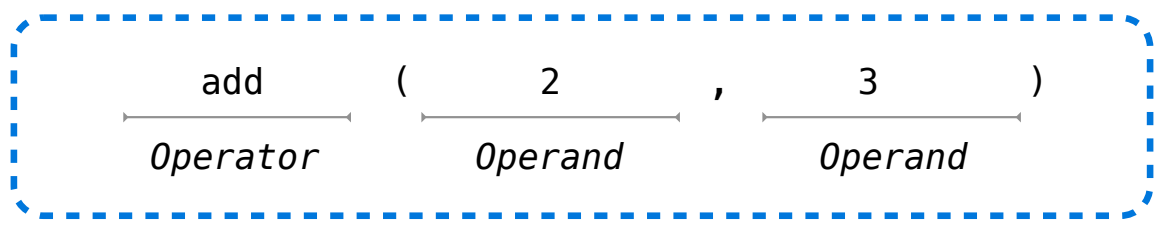

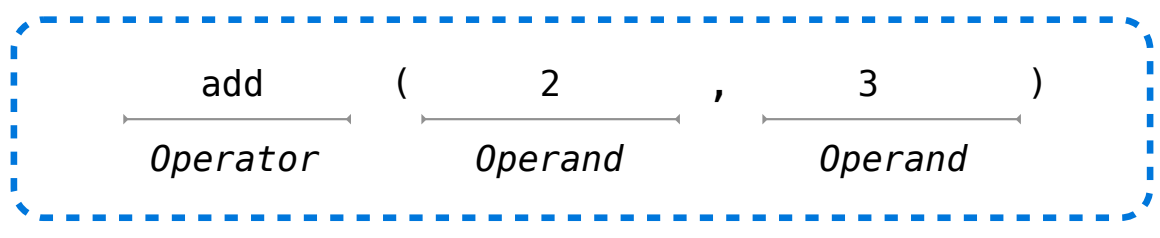

Operators and operands are also expressions

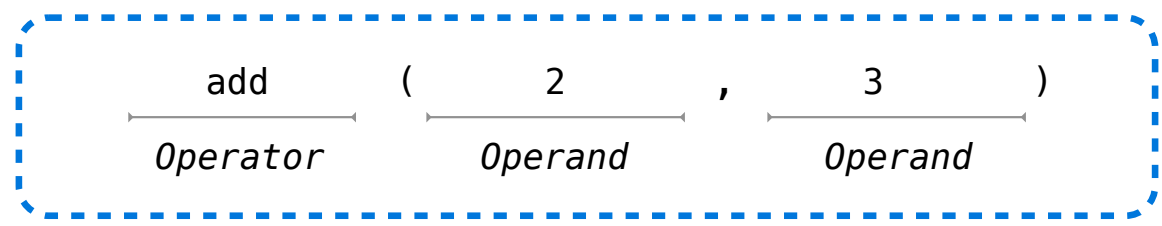

Operators and operands are also expressions

So they evaluate to values

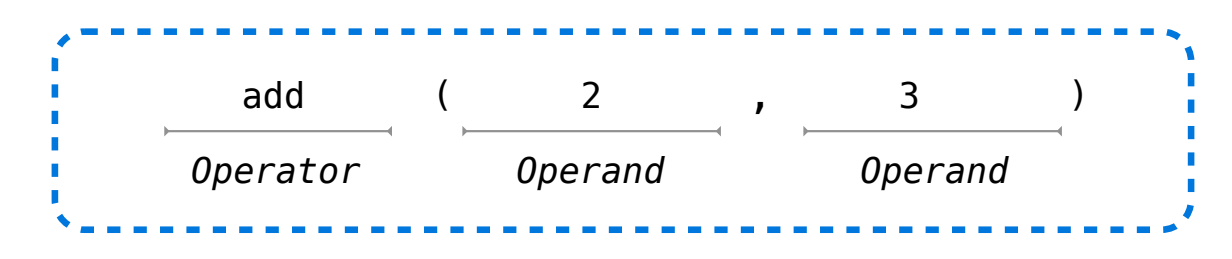

Operators and operands are also expressions

So they evaluate to values

**Evaluation procedure for call expressions:**

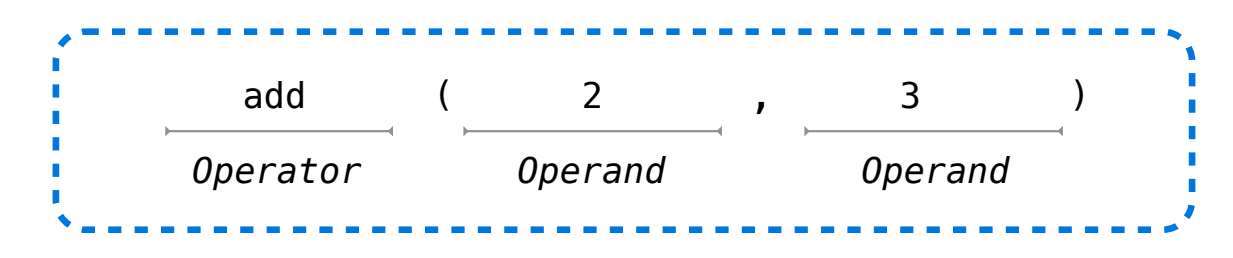

Operators and operands are also expressions

So they evaluate to values

#### **Evaluation procedure for call expressions:**

1. Evaluate the operator and then the operand subexpressions

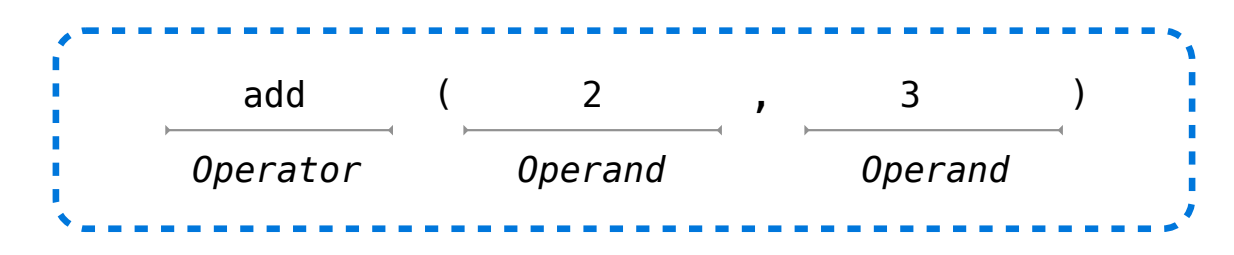

Operators and operands are also expressions

So they evaluate to values

#### **Evaluation procedure for call expressions:**

- 1. Evaluate the operator and then the operand subexpressions
- 2. Apply the function that is the value of the operator

to the arguments that are the values of the operands

mul(add(4, mul(4, 6)), add(3, 5))

$$
mul(add(4, mul(4, 6)), add(3, 5))
$$

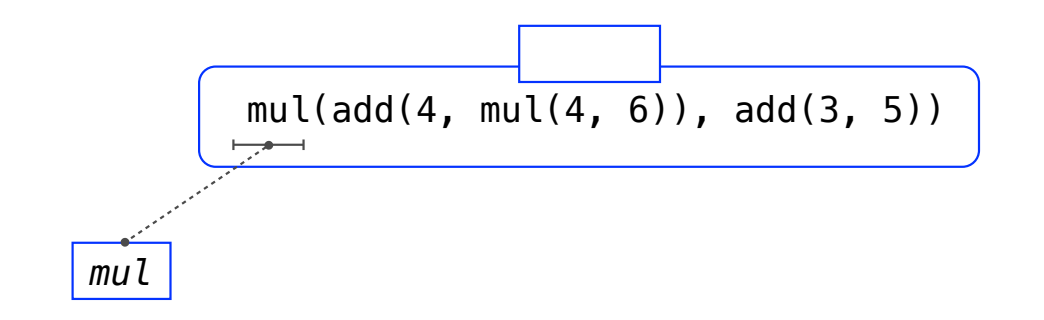

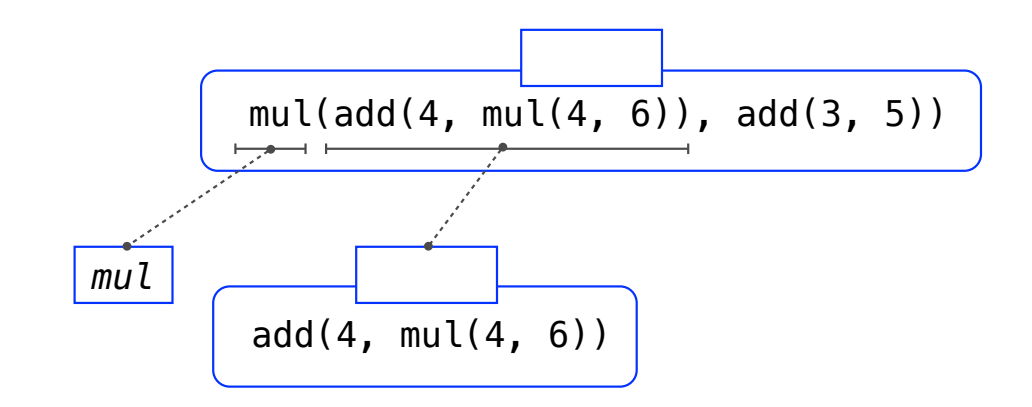

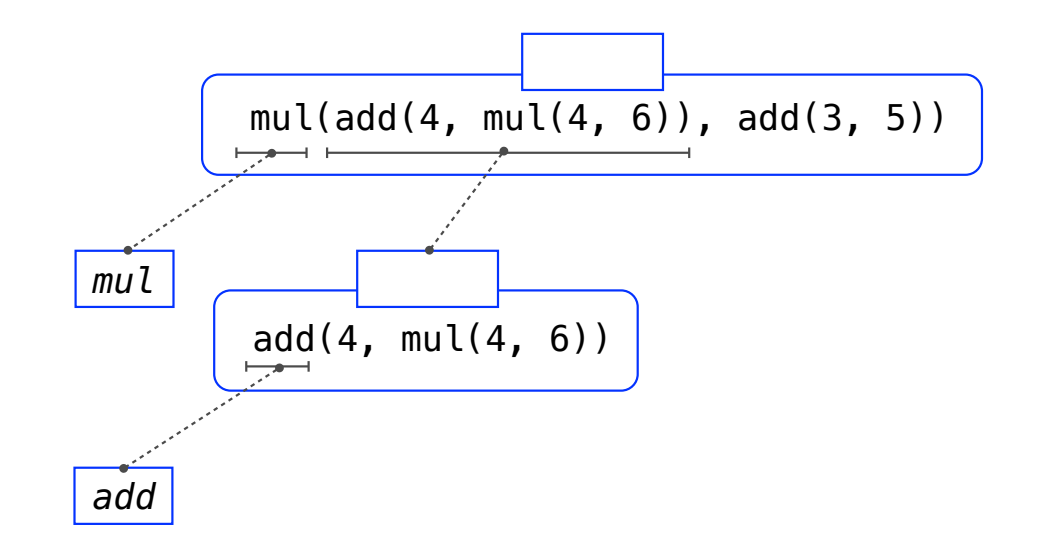

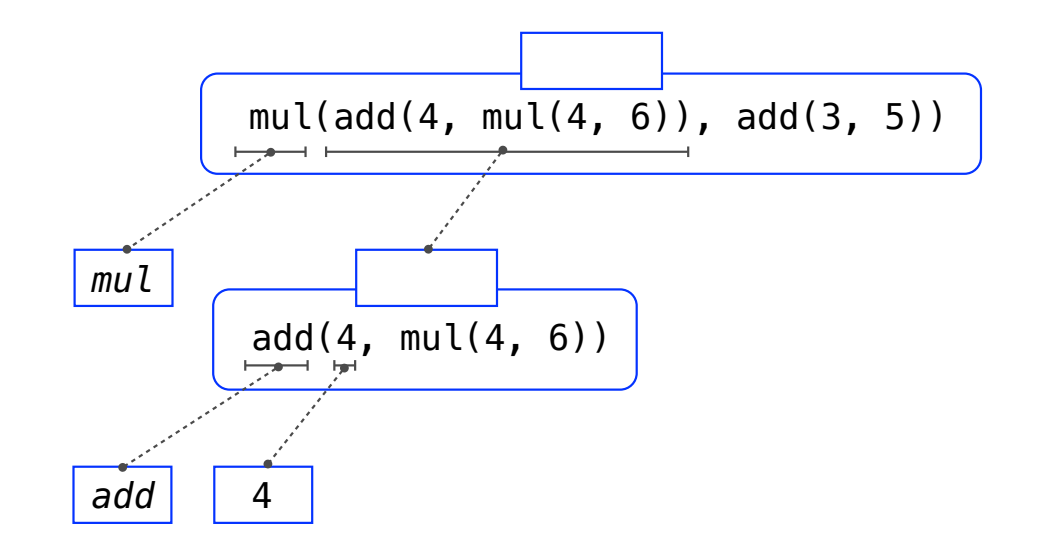

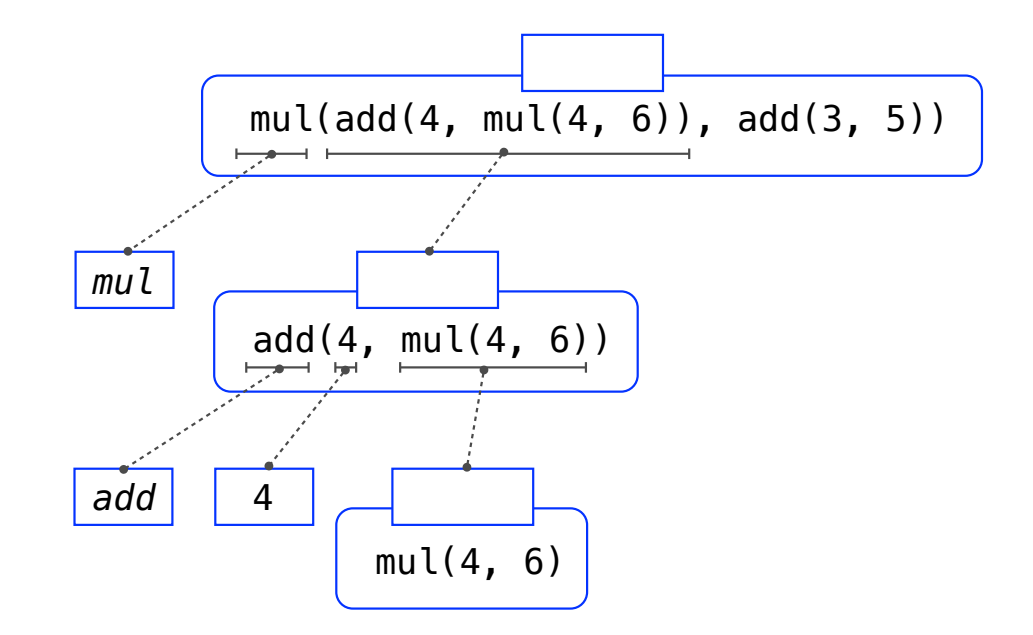

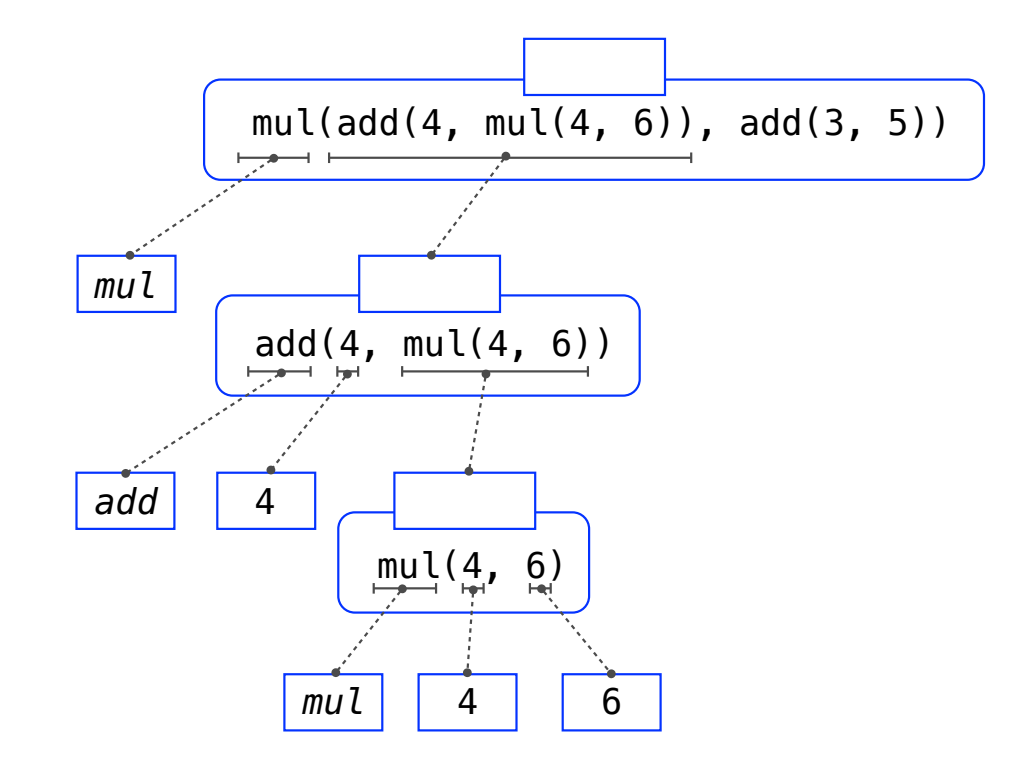

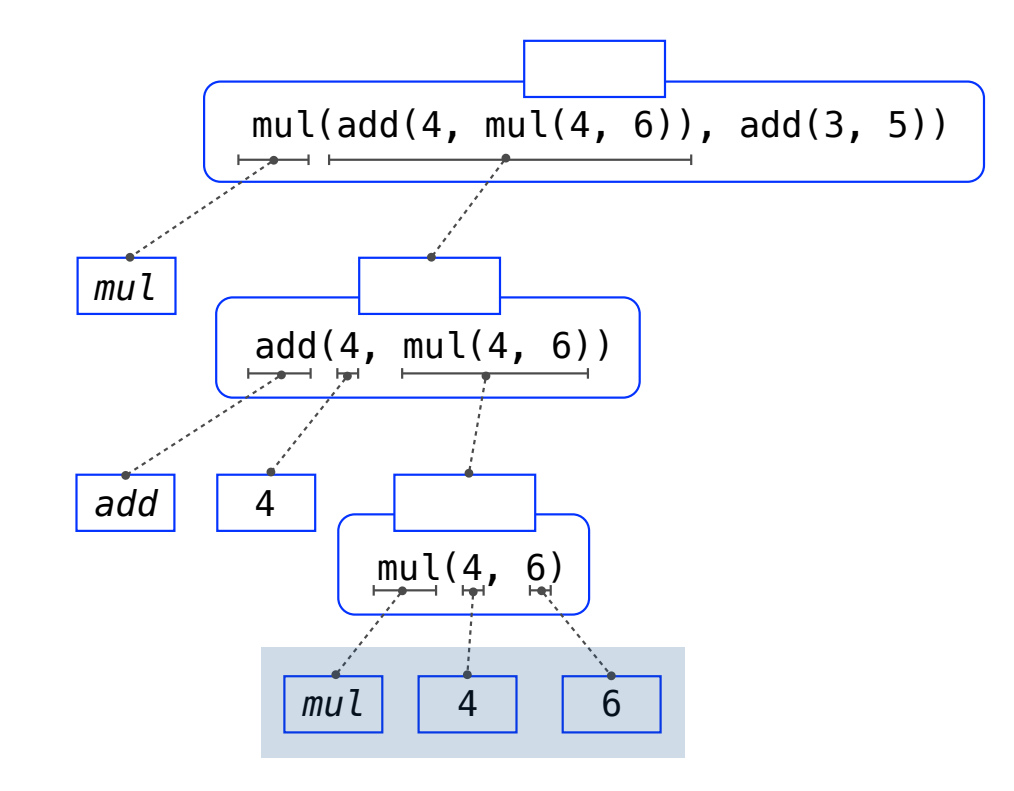

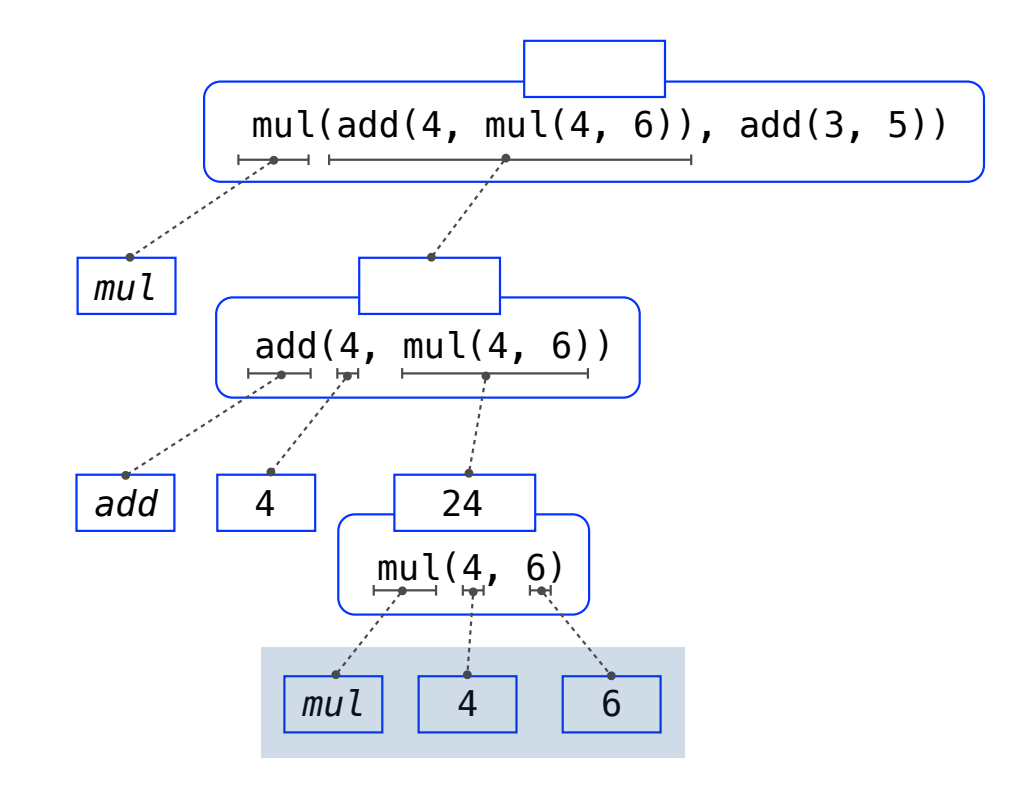

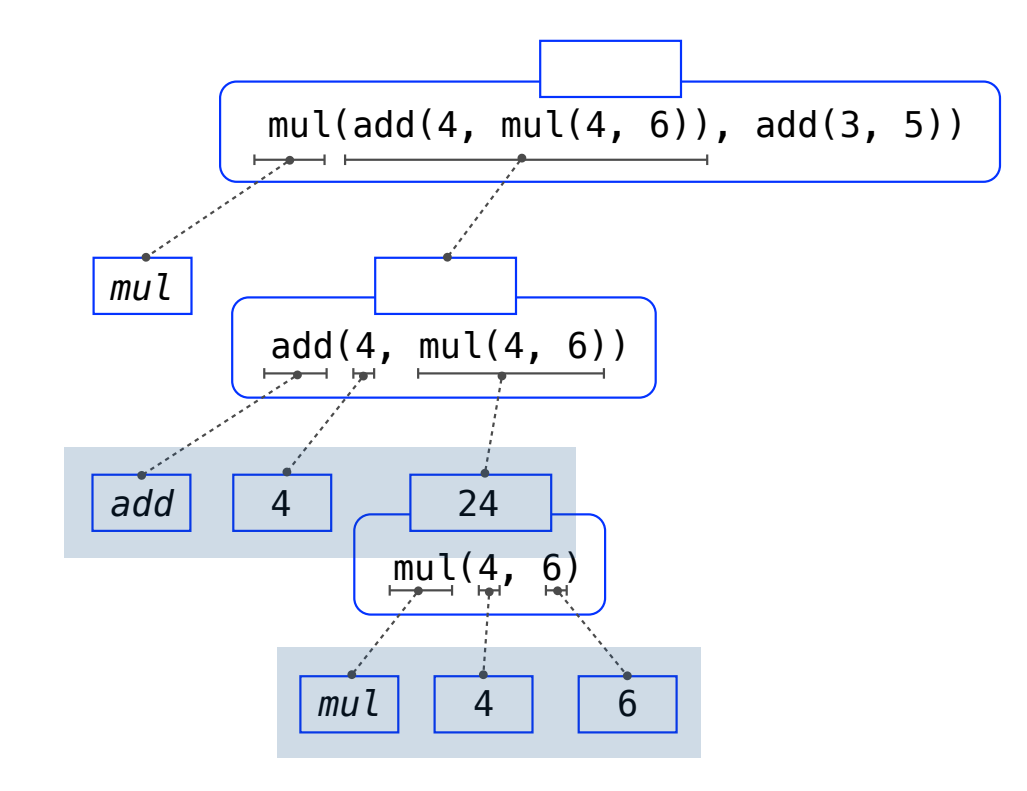

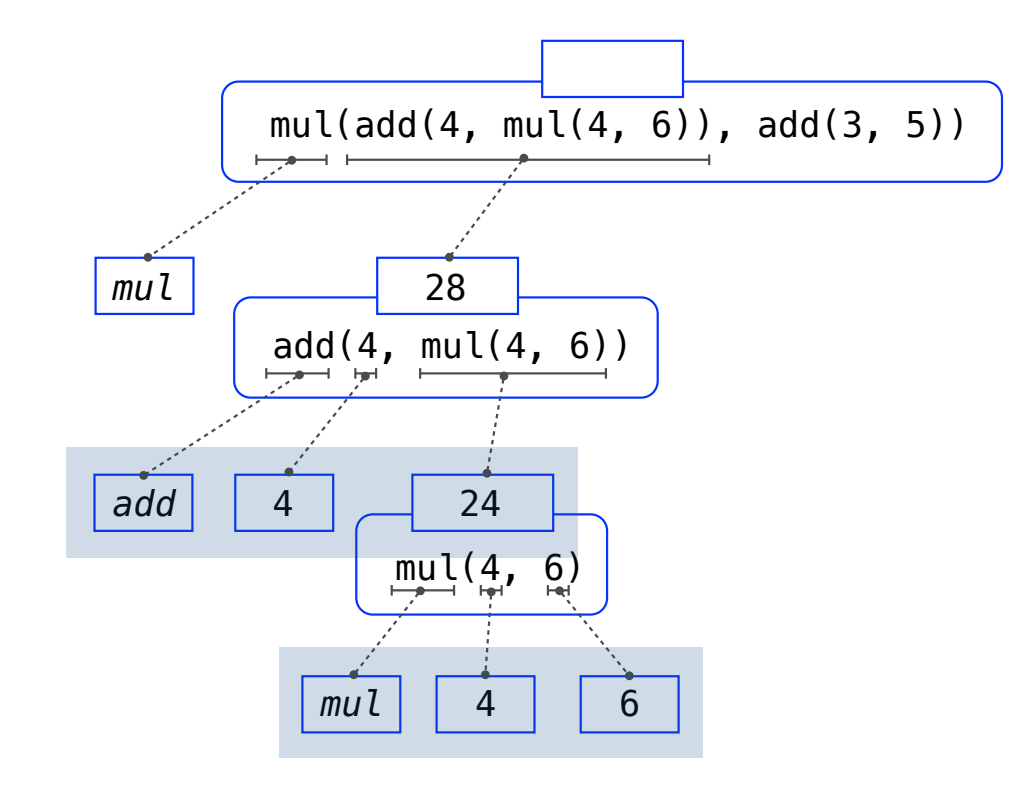

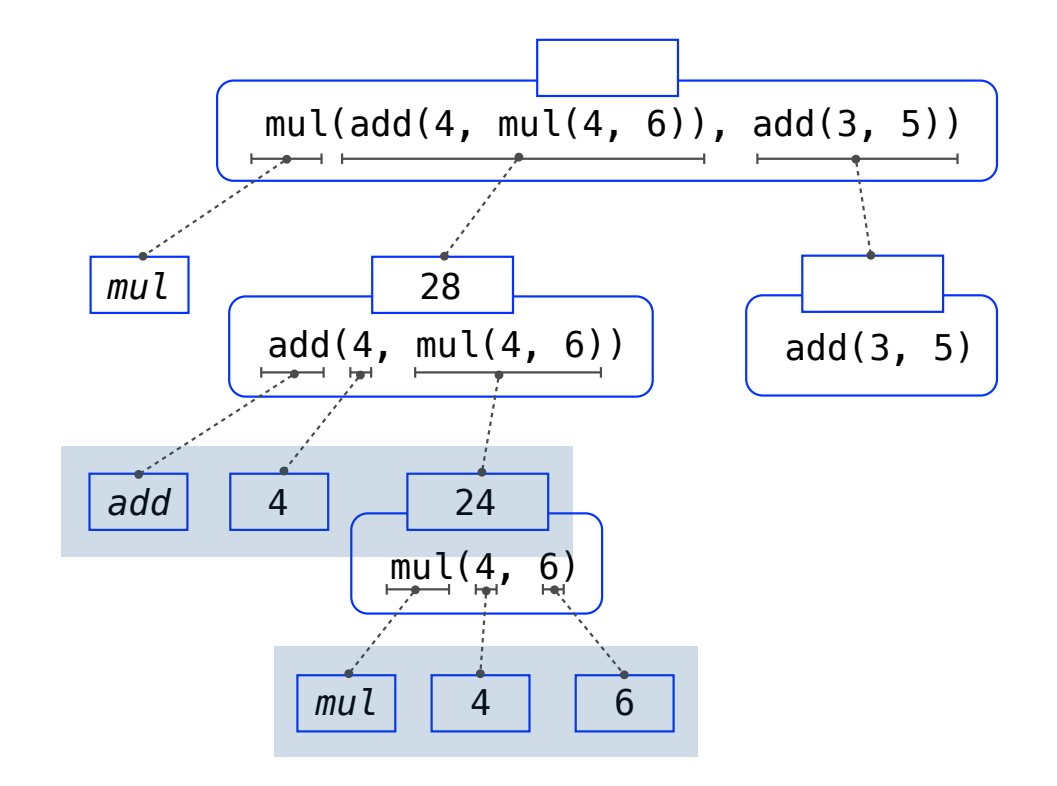

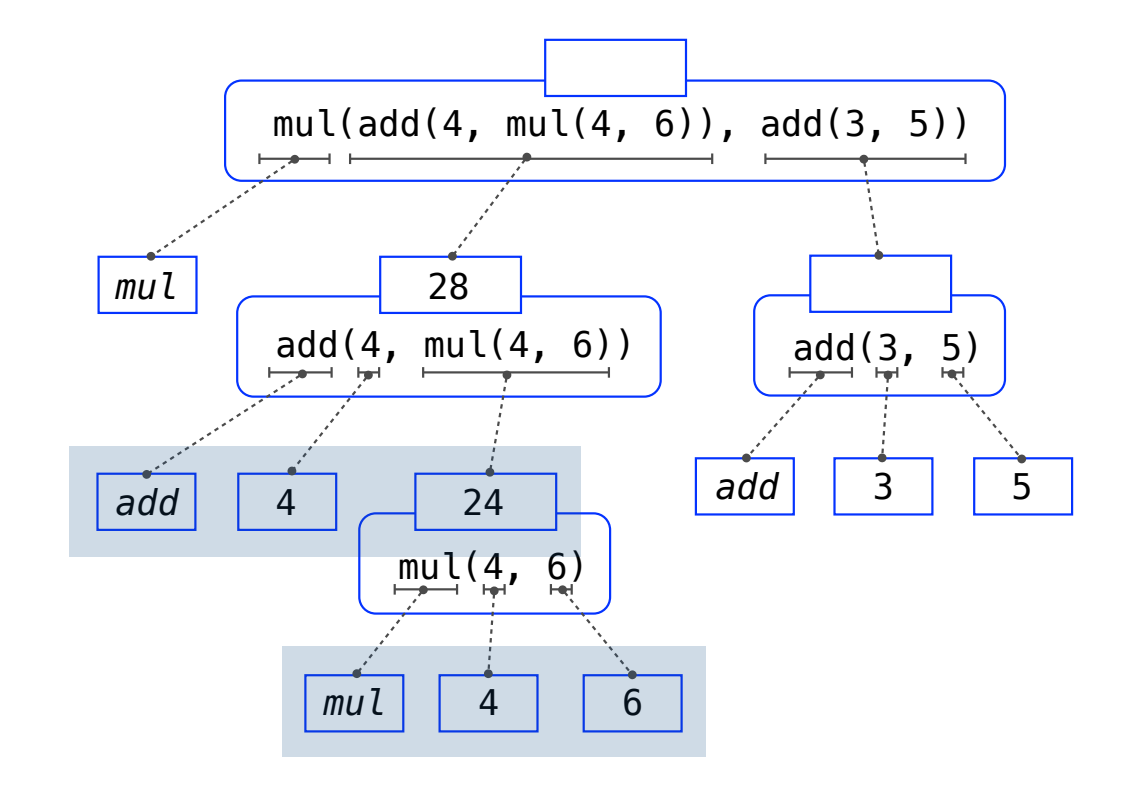

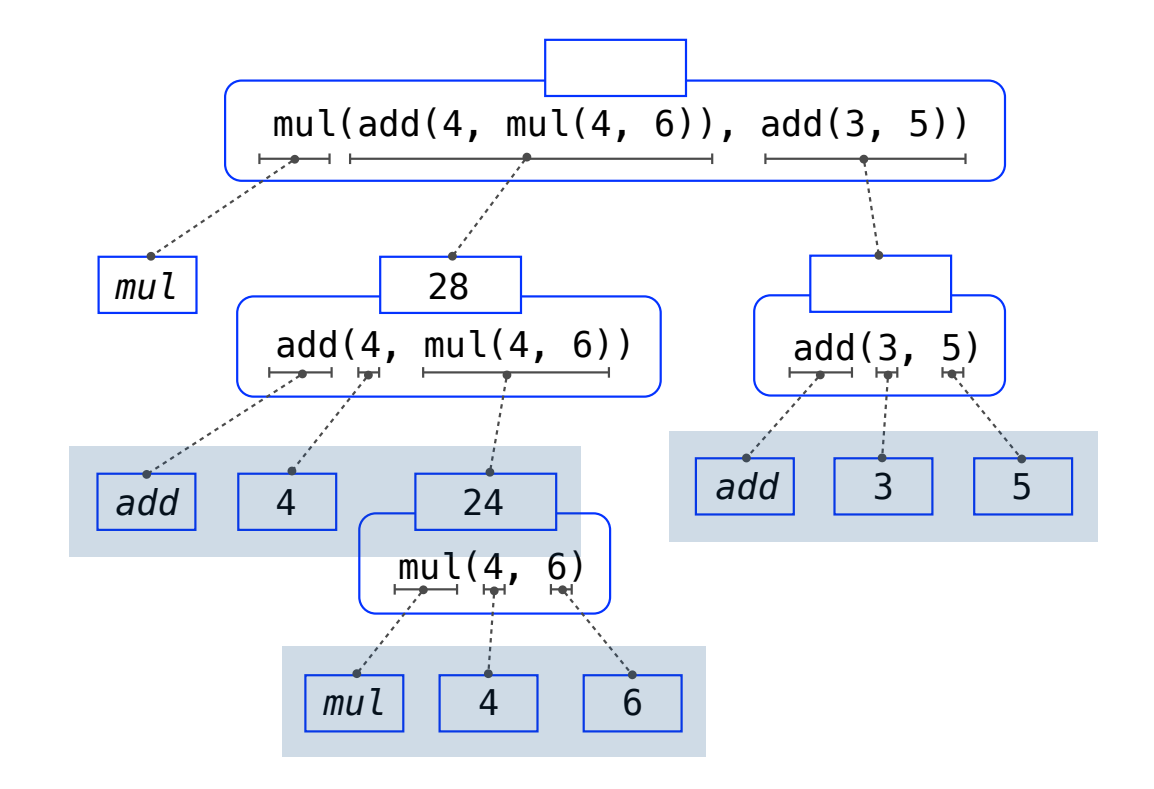

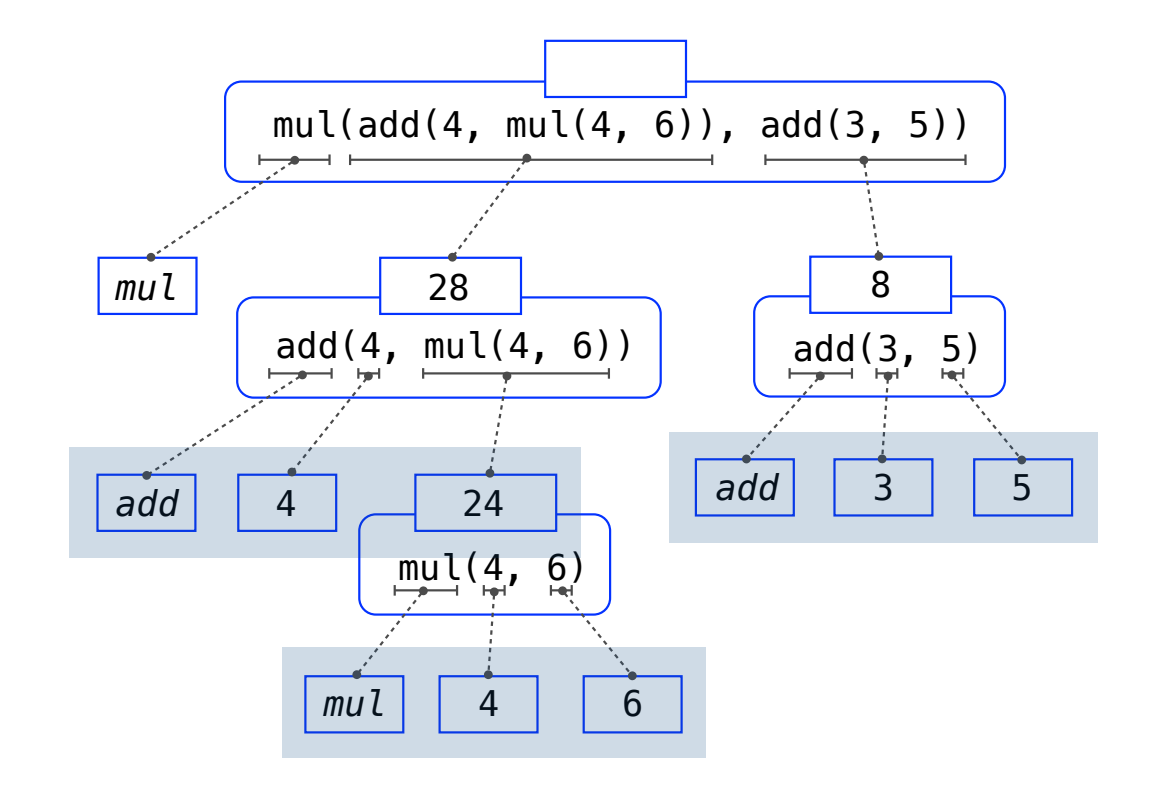

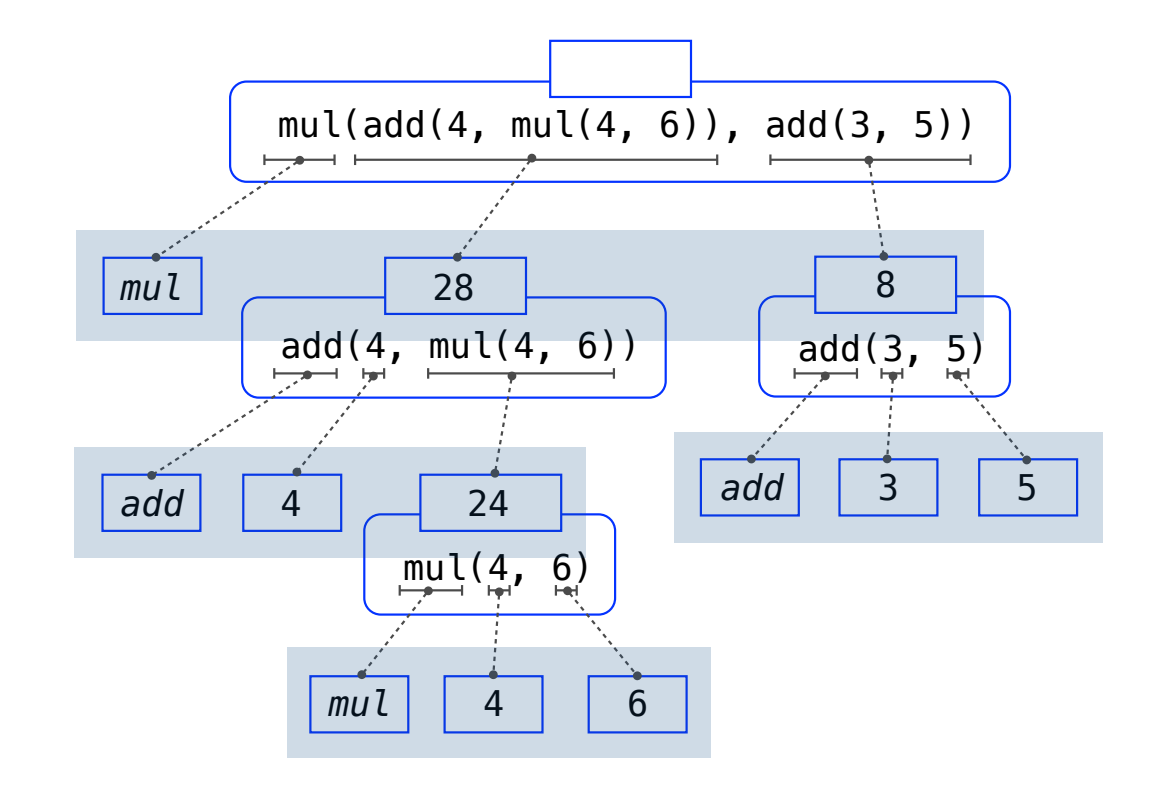

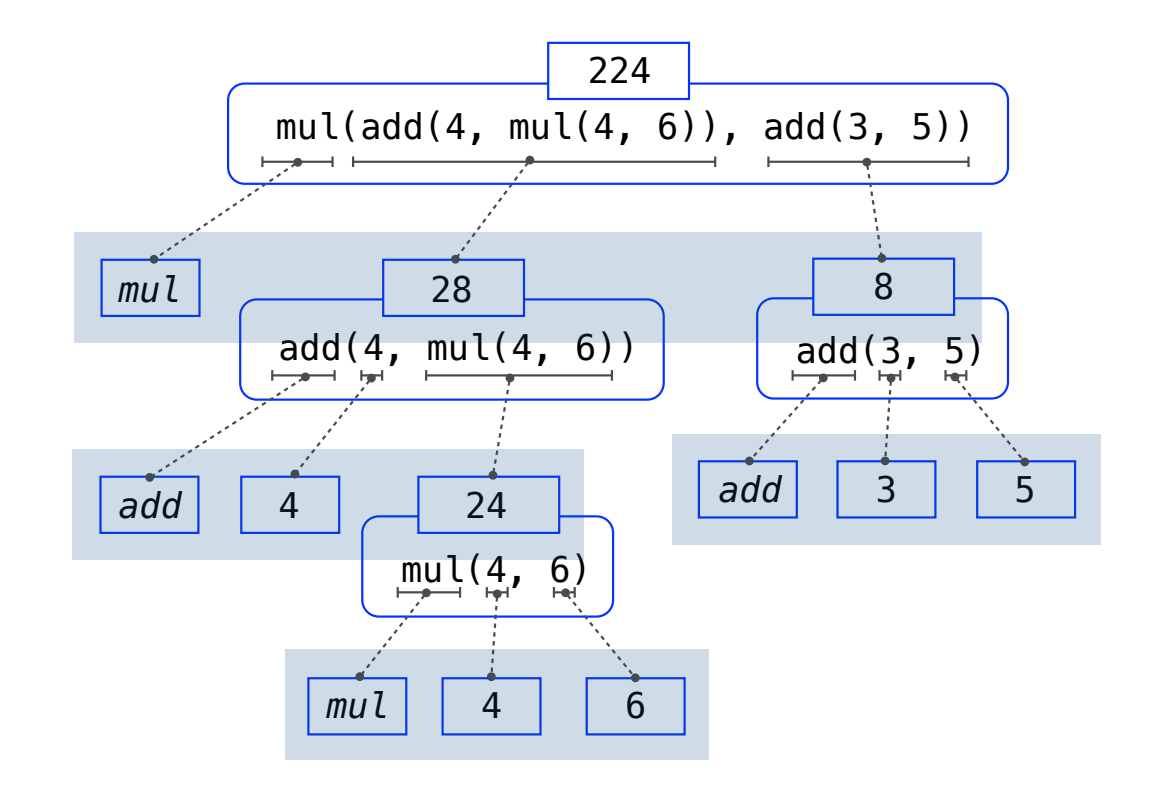

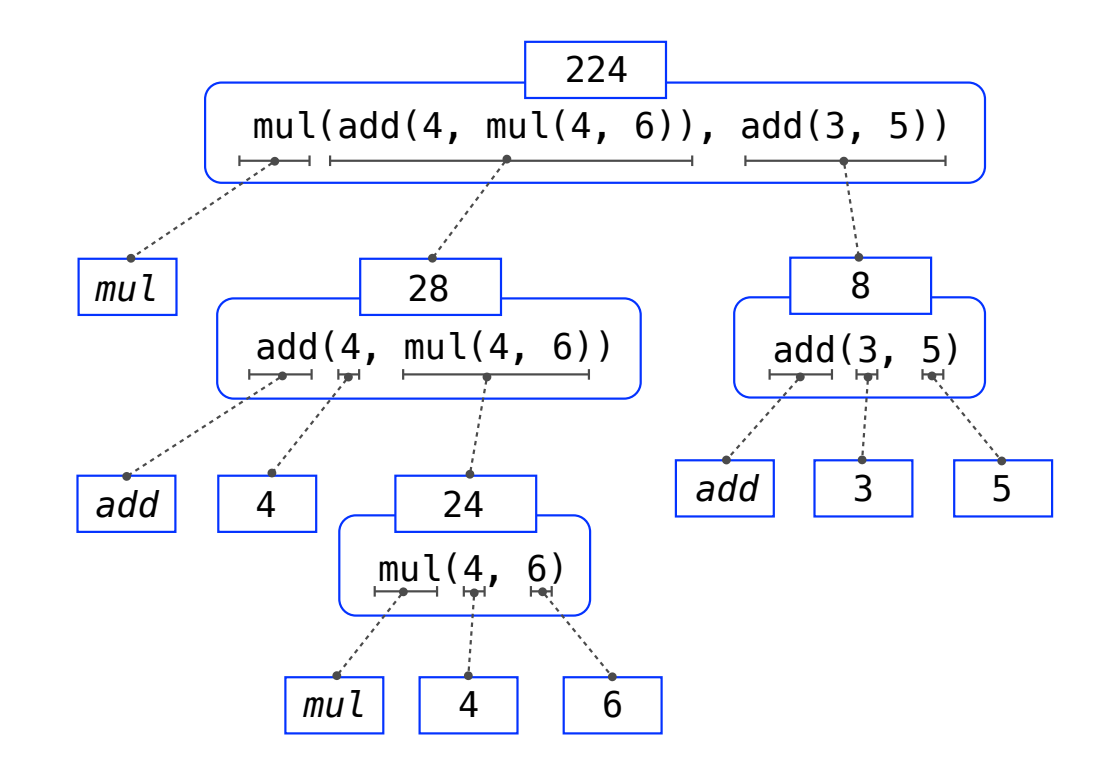

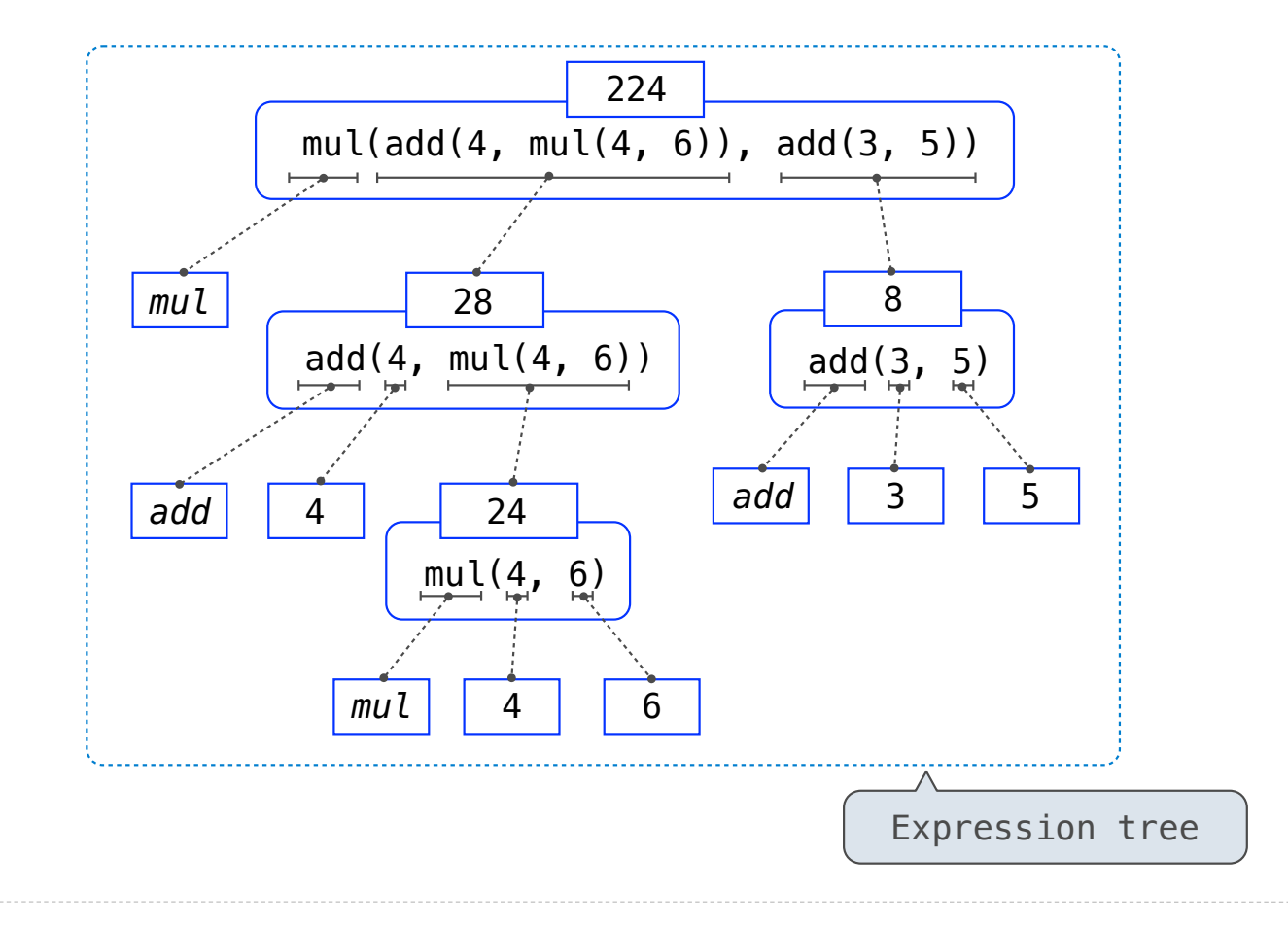

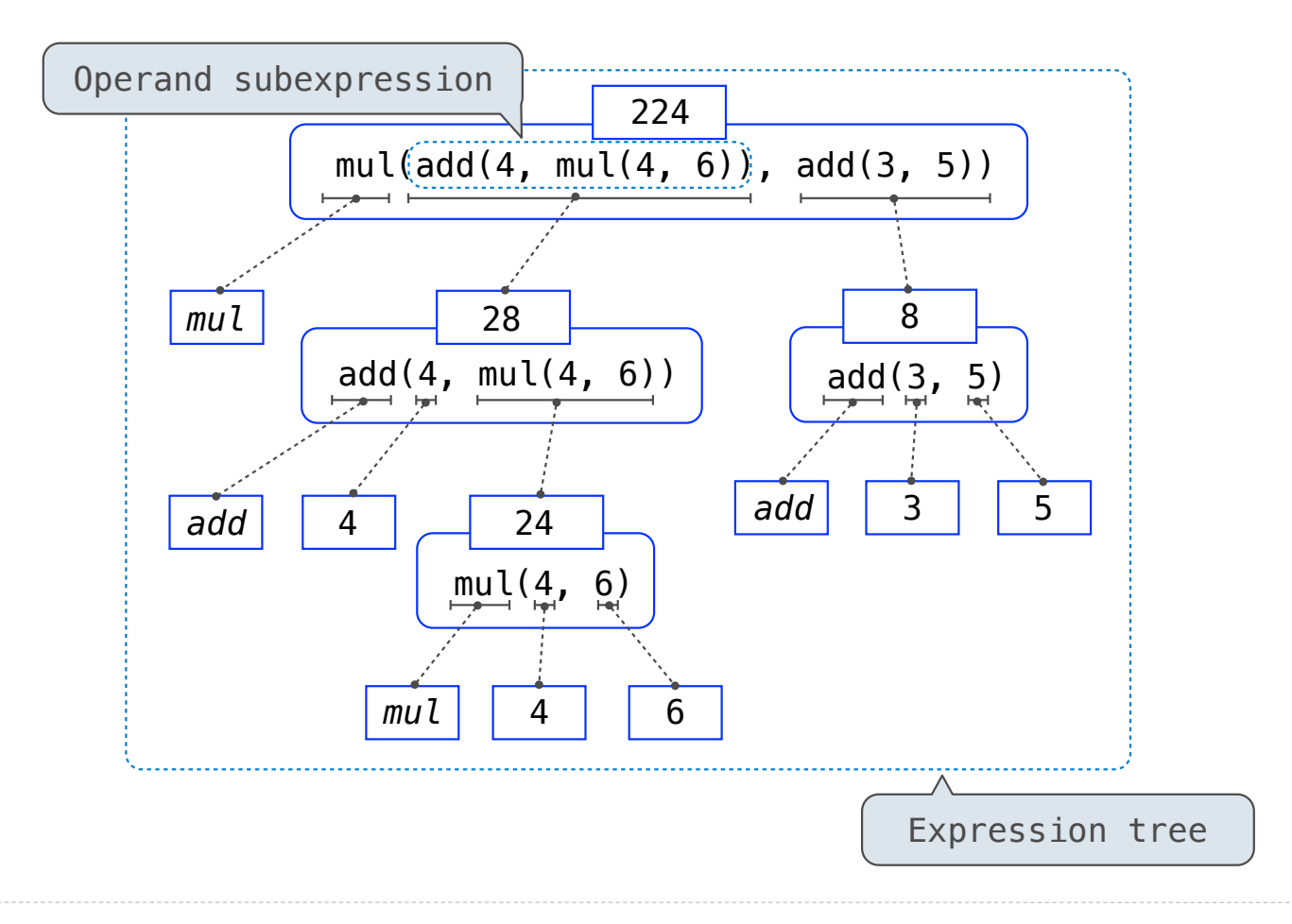

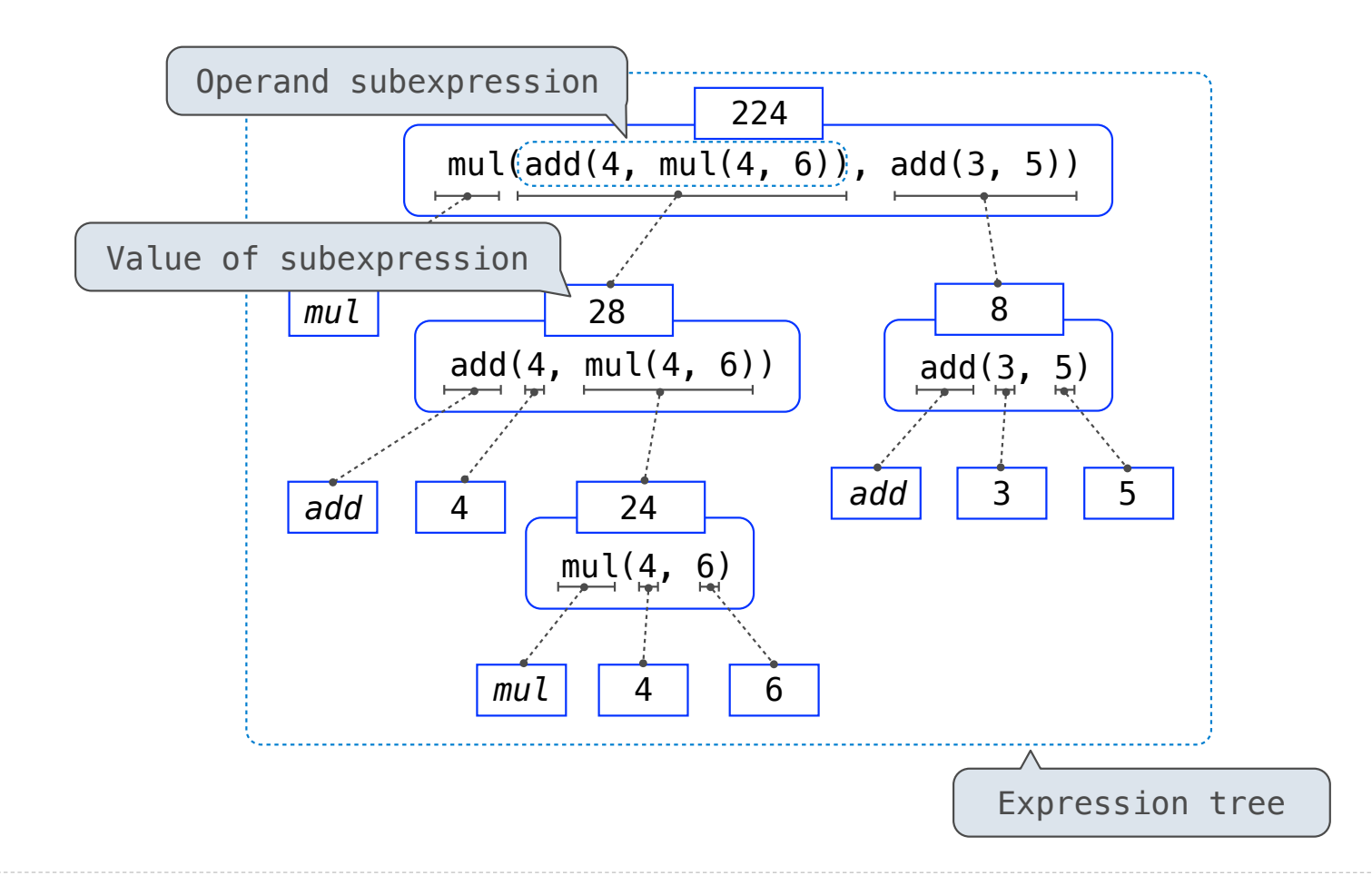

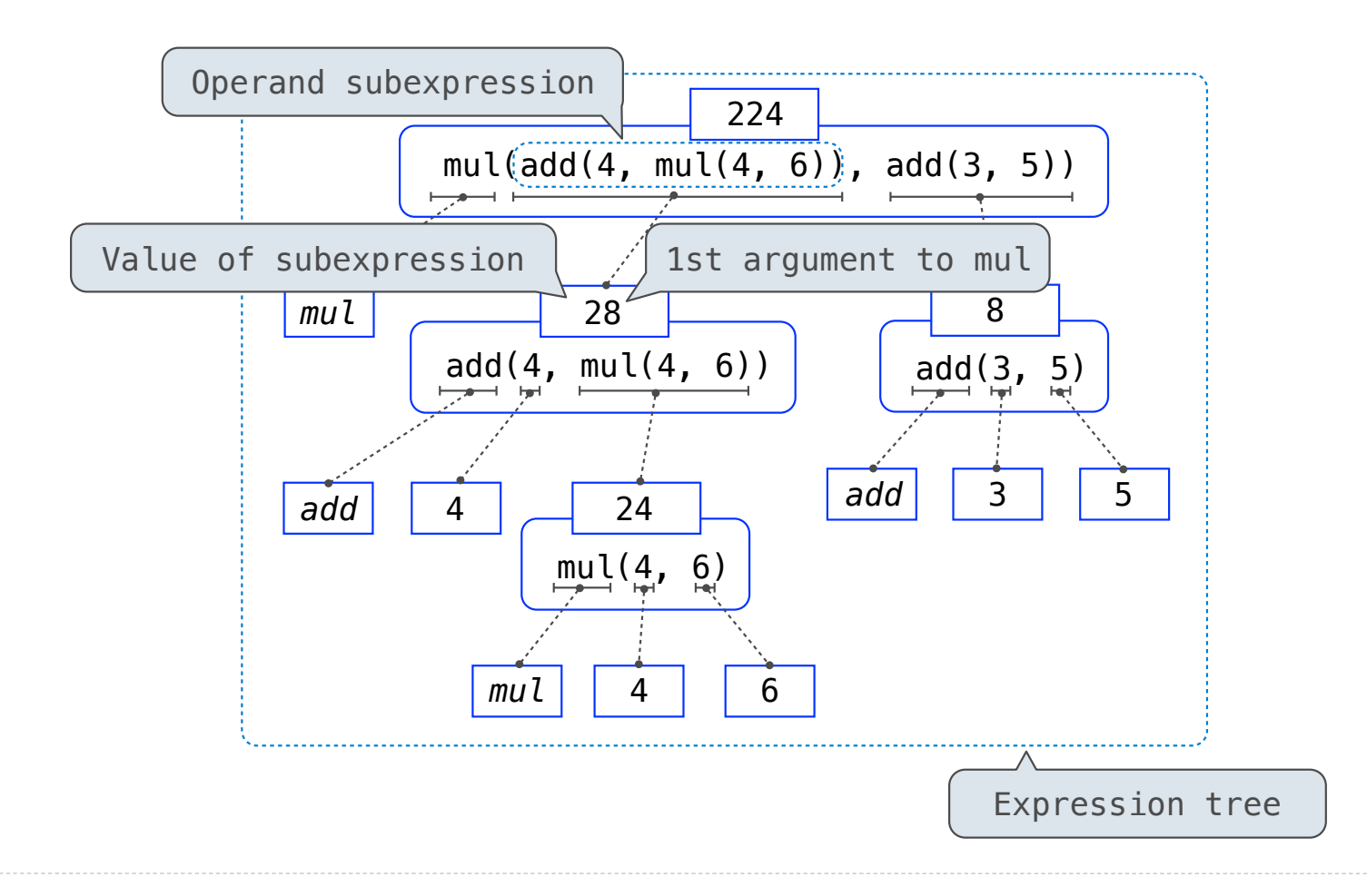

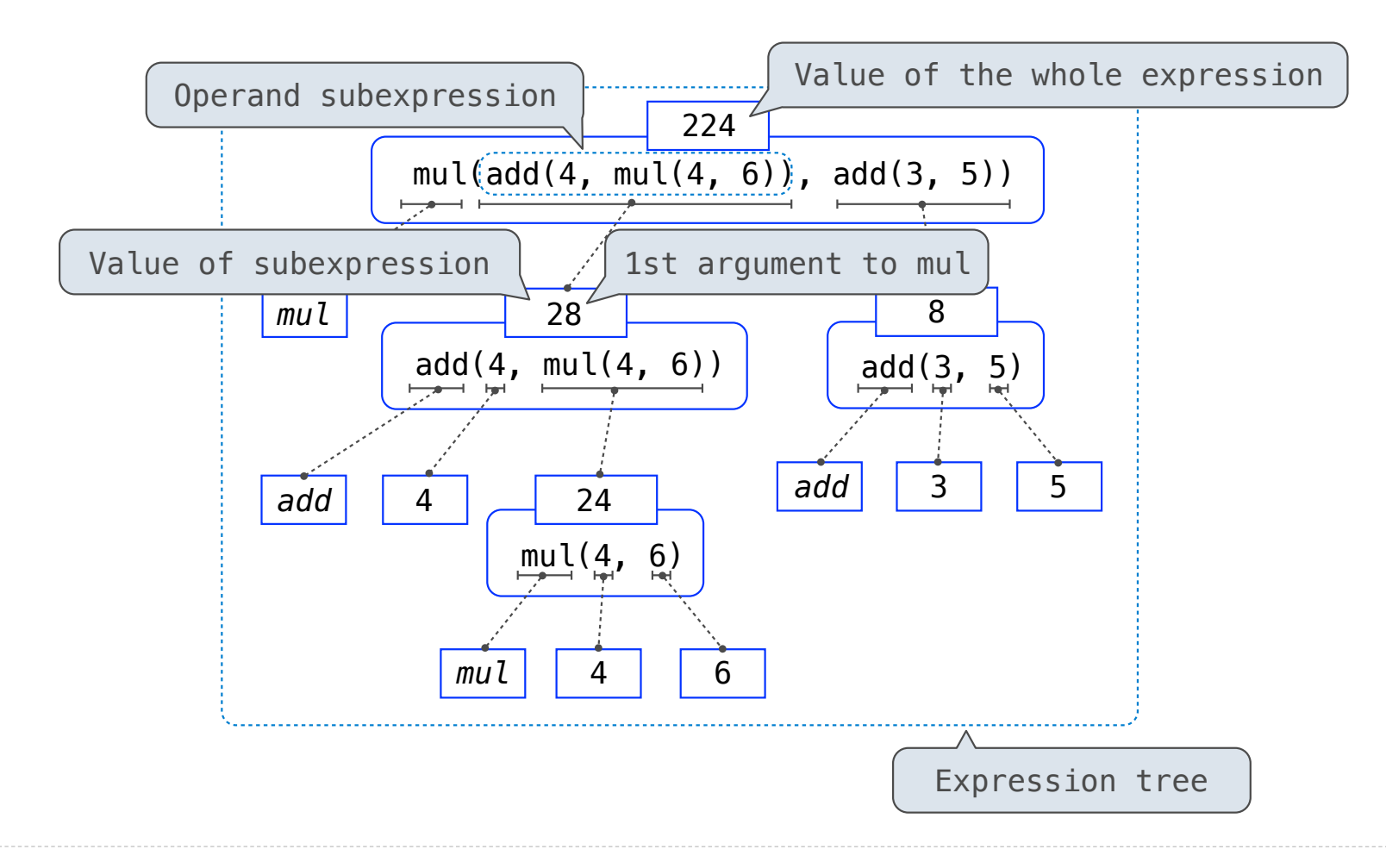

# Functions, Values, Objects, Interpreters, and Data

(Demo)